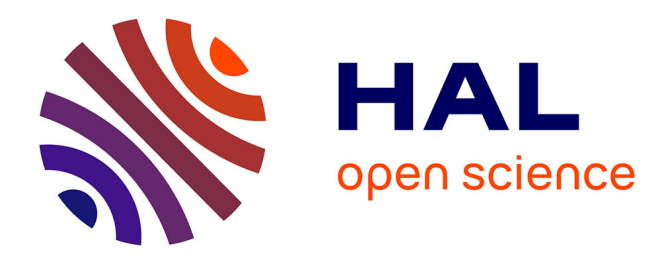

# **Tornado: A Run-Fail-Grow approach for Dynamic Application Tayloring**

Guillermo Polito, Stéphane Ducasse, Noury Bouraqadi, Luc Fabresse

### **To cite this version:**

Guillermo Polito, Stéphane Ducasse, Noury Bouraqadi, Luc Fabresse. Tornado: A Run-Fail-Grow approach for Dynamic Application Tayloring. 2014. hal-00996908v1

# **HAL Id: hal-00996908 <https://hal.science/hal-00996908v1>**

Submitted on 27 May 2014 (v1), last revised 15 Jul 2014 (v3)

**HAL** is a multi-disciplinary open access archive for the deposit and dissemination of scientific research documents, whether they are published or not. The documents may come from teaching and research institutions in France or abroad, or from public or private research centers.

L'archive ouverte pluridisciplinaire **HAL**, est destinée au dépôt et à la diffusion de documents scientifiques de niveau recherche, publiés ou non, émanant des établissements d'enseignement et de recherche français ou étrangers, des laboratoires publics ou privés.

# MINES-TELECOM INSTITUTE, MINES DOUAI RMOD INRIA LILLE NORD EUROPE

TECHNICAL REPORT

# Tornado:

# A Run-Fail-Grow approach

# for

# Dynamic Application Tayloring

*Author:* Guillermo POLITO

*Version:* 1.0

*Supervisors:* Stéphane DUCASSE Noury BOURAQADI Luc FABRESE

May 22, 2014

#### Abstract

Producing a small deployment version of an application is a challenge because static abstractions such as packages cannot anticipate the use of their parts. As such, an application often occupies more memory than actually needed. To solve this problem we propose Tornado, a technique to dynamically tailor applications to only embed code (classes and methods) they use. Tornado uses a run-fail-grow approach to prepare an application for deployment. It launches minimal version of an application and installs a minimal set of statements that will start the user's application. This application is run and these statements are executed. When the application fails because there are classes or methods missing, the necessary code is installed. The application is executed until it reaches a stable point, allowing possibly human interaction for applications with UIs. Thus, Tornado creates minimal memory footprint versions of applications by tailoring the whole application's code, including run-time and third party libraries.

We used Tornado to tailor two different applications. We succeeded to tailor a *hello world* application to occupy 1% of its original size. We also experimented with a Seaside web application tailoring in one case only the application's and framework's code and the whole application's code in the other case. In this latter example, we reached memory savings of about 97%. In this report we present an overview on Tornado, and we give details of the results we obtained.

## **Contents**

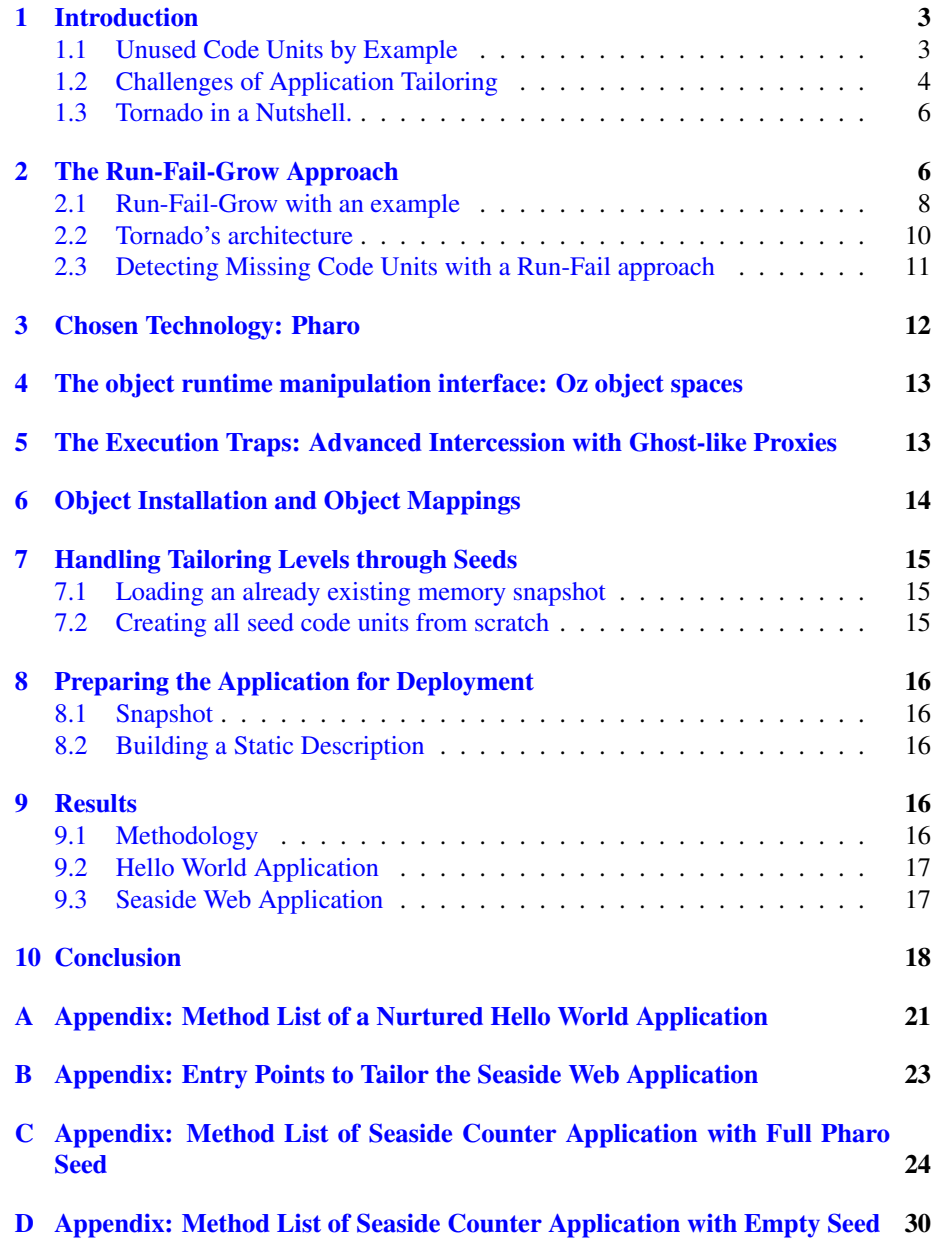

### <span id="page-4-0"></span>1 Introduction

Deployed object-oriented applications often contain *code units* (e.g. packages, classes, methods) that the running application never uses. This problem shows itself more evident and harder to control under the usage of third party software. Third party libraries and frameworks are designed in a generic fashion that allows multiple usages and functionalities, while applications use only few of them. Examples are logging libraries, web application frameworks or object-relational mappers.

Unused deployed code units have an undesired impact when targeting a constrained infrastructure. Constrained devices may present restrictive hardware such as low primary or secondary memory, or even software impositions such as the Android's Dalvik VM restriction to deploy only 65536 methods<sup>[1](#page-4-2)</sup>. Big JavaScript mashup applications have an impact on loading time due to network speed and parsing time. These limitations may forbid the deployment of applications that contain lots of code units, or limit the amount of applications and content an user can have in its device.

Existant solutions to this problem propose the extraction of used code units of an application to reduce their size and memory footprint. Java Micro Edition [\[8\]](#page-20-0) proposes a general purpose specialized runtime environment with no possibility of customization. Other solutions in the field propose to automatically detect and extract used code units, so called *tailoring*, with static call graph construction as the most dominant technique [\[7\]](#page-20-1). Static approaches present limitations in the presence of dynamic features such as reflection or in the absence of static type annotations. Additionally, they are in general designed to extract all used code units with no possibility for the user to customize the process of selection.

### <span id="page-4-1"></span>1.1 Unused Code Units by Example

To clearly show the problem, consider the application using a logging library in Figure [1.](#page-5-1) An interface is present in the diagram to show polymorphism between two classes that do not share a class inheritance hierarchy. However, some languages, such as the dynamically typed ones, may not need to represent it in the source code.

Figure [2](#page-6-0) shows the code of this application, written in the Pharo Smalltalk language. This application contains a MainApp class with a start method, which is the entry point of our application. The start method creates an instance of StdoutLogger and logs the application's start and end. In turn, the StdoutLogger uses the stdout global instance to log in the standard output the current time and the message. To print the time, the StdoutLogger makes use of the Time class from the base libraries of the language. Note that for the sake of clarity, we didn't include in the example all base libraries, though, in modern programming languages they represent a large codebase with several features going from networking to multithreading. For example, Java 8 SE contains 4[2](#page-4-3)40 classes<sup>2</sup>, and the development edition of Pharo 2.0 contains 3342 classes and traits.

<span id="page-4-2"></span><sup>&</sup>lt;sup>1</sup> According to dalvik's bytecode documentation ([http://source.android.com/devices/tech/dalvik/](http://source.android.com/devices/tech/dalvik/dalvik-bytecode.html) [dalvik-bytecode.html](http://source.android.com/devices/tech/dalvik/dalvik-bytecode.html)), the source register accepts values between 0 and 65536.

<span id="page-4-3"></span><sup>&</sup>lt;sup>2</sup> according to the javadoc API

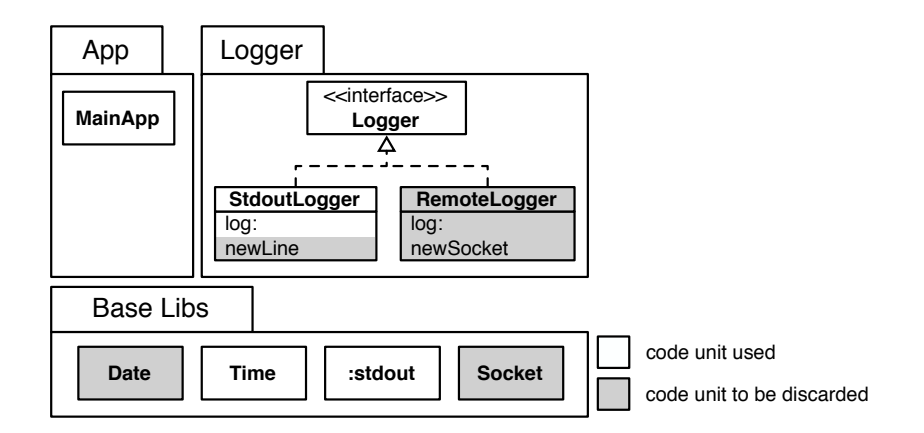

<span id="page-5-1"></span>Figure 1: Example of unused code units. In gray, the unused code units that can safely be removed.

In this example we can detect the following unused code units, shown in grey in Figure [1](#page-5-1) and Figure [2:](#page-6-0)

- 1. The logger library includes two logging classes (StdoutLogger and RemoteLogger). Only the StdoutLogger is used and thus, the RemoteLogger class can be discarded.
- 2. Since the MainApp class does not use the Socket class nor the RemoteLogger class (the only user of the Socket class), the Socket class can be discarded.
- 3. No class in the application makes use of the Date class. Then, this class can be safely removed.
- 4. The method newLine (lines 7-8 of Figure [2\)](#page-6-0) of the StdoutLogger class is not used and can be also removed.
- 5. The StdoutLogger class uses the Time class to print the current time. Then, all code units that are not related to the Time now resolution or printing (*i.e.,* time arithmetic) could be considered as unused.

We would like to generate a new version of this application not containing these unused code units while keeping the application's behavior. We call this technique *Deployment Unit Tailoring* or *Application Tailoring*.

### <span id="page-5-0"></span>1.2 Challenges of Application Tailoring

A lot of work exists on the tailoring of statically-typed applications [\[4,](#page-20-2) [20,](#page-21-0) [12,](#page-20-3) [18,](#page-20-4) [24,](#page-21-1) [17,](#page-20-5) [23\]](#page-21-2), where the type annotations aid in the resolution of which piece of code will be used during runtime. However, static analysis is not an option in the context of dynamically-typed languages or in the presence of meta-programming and reflection [\[11\]](#page-20-6). In this context of dynamically typed and object-oriented programs that may

```
1 MainApp>>start
2 logger := StdoutLogger new.
      logger log: 'Application has started'.
4 "do something"
5 logger log: 'Application has finished'.
 6
     StdoutLogger»newLine
8 stdout newLine.
 9
10 StdoutLogger>>log: aMessage
11 stdout nextPutAll: Time now printString.
12 stdout nextPutAll: aMessage.
13 stdout newLine.
14
15 RemoteLogger»log: aMessage
16 | socket |
17 socket := self newSocket.
18 socket nextPutAll: Time now printString.
19 socket nextPutAll: aMessage.
20 \qquad \text{check} and 20 \qquad \text{check}21
22 RemoteLogger»newSocket
23 "...."
24 "creates an instance of socket given some configuration"
```
<span id="page-6-0"></span>Figure 2: Code of the unused code units example. In gray, methods not used by the application.

use reflection, we identify the following main challenges for detecting unused code units:

- Dynamic typing. Dynamic languages cannot benefit from static analysis due to the absence of type annotations. Those techniques used to detect used code units, such as call-graph analysis, need the support of more dynamic techniques such as tracking runtime information, following the application's execution flow, or performing symbolic execution.
- Polymorphism and inheritance. Polymorphism in object-oriented languages allows a code unit to treat objects of different concrete types in the same way as soon as they share a common interface. Inheritance plays a similar role: any class can extend another class and provide different behavior while sharing the same API. As a consequence, both polymorphism and inheritance make the behavior of a program more difficult to predict by just analyzing its code units [\[22\]](#page-21-3).
- Base libraries are often VM managed. In most of the modern object-oriented languages, base language libraries such as Java's bootstrap class loaders or native methods are loaded and initialized by the Virtual Machine (VM) or some lowlevel component. Since most applications do not use all standard libraries even

if they are initialized, these often big code bases are potentially candidates for removal. However, this raises a challenge since it often requires VM modifications.

- Application runtime configuration. Modern applications often contain libraries and frameworks besides their proper code. To make these different code units fit together, applications rely on heavy configurations. These configurations are usually present in configuration files looked up dynamically by the application. Based on these configurations, the dependency injection pattern is usually used to dynamically set up the application. This recurrent and standard process for configuring applications implies that static analysis will be inefficient to detect used code units without library-specific knowledge.
- Reflection. Reflection makes static analysis inoperative by allowing an application to execute unanticipated pieces of code. Any String resulting from a program execution or program configuration can denote a message send<sup>[3](#page-7-2)</sup>, the name of a class to be instantiated, or even a script to be executed. Reflection is indeed important to cover, since it is a broadly used tool in industrial applications with object relational mappers such as Hibernate or Glorp and web frameworks such as Ruby On Rails, Struts or Seaside.

#### <span id="page-7-0"></span>1.3 Tornado in a Nutshell.

The rest of this report describes *Tornado*: a solution to these issues with a novel flexible application tailoring technique. Tornado uses a run-fail-grow approach to identify during runtime those code units that are actually used in an application. It consist into "growing" a seed into a deployable specialized version of an application. Missing code units are used to "feed" a *new* minimal version of the application (the *seed*). The resulting deployable application only embeds the seed and used code. By carefully choosing the seed, different level of tailoring are possible. For example, a seed that includes all the base libraries makes the tailoring process to only select used code in the application-specific part; whereas an empty seed makes the tailoring process to select used code in all parts: base libraries, application libraries and application-specific part. The dynamic nature of our solution allows its usage in languages without type annotations. Our solution does not need to modify the original application thanks to its run-fail approach. It also successfully deals with applications that make use of reflection.

### <span id="page-7-1"></span>2 The Run-Fail-Grow Approach

We propose Tornado, a run-fail-grow approach for tailoring. Tornado works by launching a *nurtured* application that has only part of its required code units installed and a *reference* application encompassing all the code units that resulted from the development process. When a failure is detected in the nurtured application, Tornado takes

<span id="page-7-2"></span> $3$ We refer method invocations as message sends because they represent better from our understanding the dynamic property of the invocation.

the missing code units from the reference application and install them into the nurtured application. Thus, the nurtured application grows progressively as failures are found. Once finished, the nurtured application is ready to be deployed on target devices. Figure [3](#page-8-0) depicts the basics of our run-fail-grow approach.

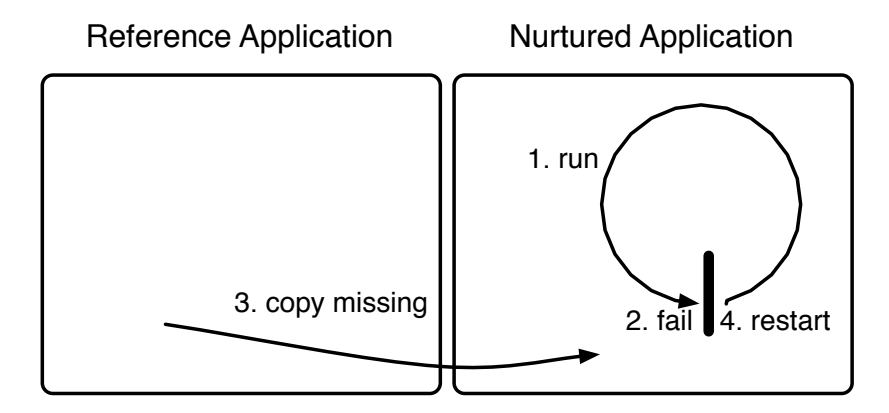

<span id="page-8-0"></span>Figure 3: Application tailoring with a run-fail-grow approach. We run the nurtured application (1) and detects the missing units on failure (2). At each failure, missing code units are installed from the reference application (3) and the execution restarted (4) until the process finishes.

Tornado starts by launching the reference application to create initial objects and perform startup computations. The reference application is then paused so its state do not change during the tailoring process. Pausing consists in suspending all processes and threads from the application.

Initially, the nurtured application is initialized with only a *seed* embedding code units that developers want to ensure into the deployed application. When the nurtured application starts from a seed that contains the language base libraries, the tailoring will only affect the application specific code units and third-party libraries. When it starts from an empty seed, it will also tailor base libraries.

Following, it installs one or more *application's entry points*. An application's entry point consists in one or more statements that perform some initial computations of the application (*e.g.,* a *main()* method in Java, or the initial method of a thread). The execution of an entry point will result into sending messages to some objects. Required code units will then be cloned on demand from the reference application into the nurtured one. Duplication is performed lazily. For example, when duplicating a class, the content of its fields is not duplicated with it, but deferred until it is actually needed. Also, methods are not duplicated until they are invoked. The process repeats until the user ends it explicitly. Ideally, the nurtured application reaches a stable point where it needs no more code units. The nurtured application is then ready for deployment.

#### <span id="page-9-0"></span>2.1 Run-Fail-Grow with an example

We illustrate in this section the ideas behind our tailoring approach with the example introduced in Section [1.1.](#page-4-1) For the sake of clarity, in this example we will tailor the application's code units and not the base libraries i.e. the seed includes the base libraries.

Setup of Tornado. First, Tornado launches reference application with all its code units (cf. Figure [4\)](#page-9-1) and the nurtured application (cf. Figure [5](#page-10-0) Step 0). It initializes the nurtured application with a seed containing the language base libraries. Thus, each application has its own copy of the base libraries of the language, as shown in this case with the Date and Time classes and the stdout object.

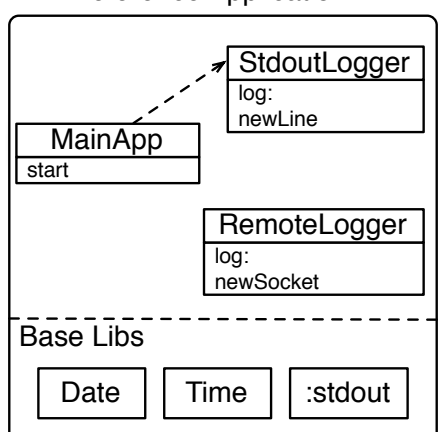

Reference Application

<span id="page-9-1"></span>Figure 4: Reference application with all code units.

Install the application's entry point. We install the entry point of the application into the nurtured application. In our example, this is an instance of the MainApp class performing the start message (cf. Figure [5](#page-10-0) Step 1). Note that although we are referencing an instance of the class MainApp, the MainApp class is not installed yet.

When the mainApp instance receives the start message Tornado realizes that the MainApp class and the start method do not exist in the nurtured application. Tornado then installs these two missing code units (cf. Figure [5](#page-10-0) Step 2) and finally the MainApp»start method is activated and starts running.

Activating the start method. The execution starts by activating the start method, defined in Figure [2.](#page-6-0) As we can see in Figure [5](#page-10-0) Step 2, the StdoutLogger class does not exist yet in the nurtured application. When it's the turn of the execution of the first statement of the start method (line 2 Figure [2\)](#page-6-0), Tornado captures the message new.

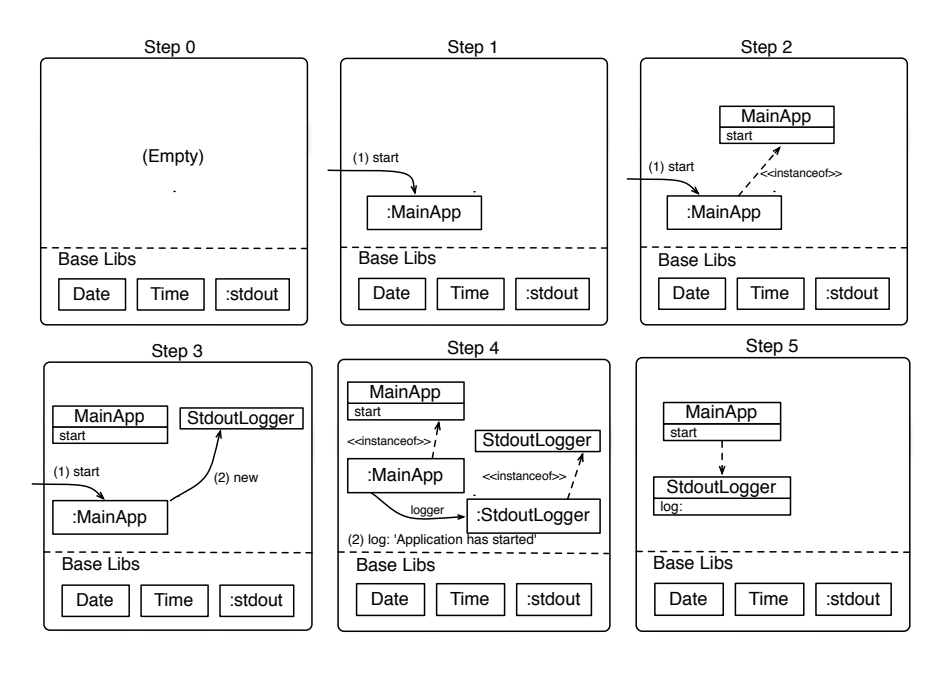

<span id="page-10-0"></span>Figure 5: The nurtured application. It starts with the base libraries. Application classes are installed on demand.

Thus, before the statement's execution, Tornado installs a StdoutLogger class the same shape as its original counterpart (cf. Figure [5](#page-10-0) Step 3). However, it will not contain all the methods nor the meta-data (*e.g.,* superclass, package, subclasses) existing in the reference class since they may not be necessary.

Once Tornado installs the StdoutLogger class, it sends the message new to it. This message-send results into a new StdoutLogger instance. Tornado is not involved in the resolution of the new message because this method is part of the language base library, already available in the seed.

The second statement of the start method (line 3 Figure [2\)](#page-6-0) is now executed. The logger instance receives the message log: with its corresponding argument (cf. Figure [5](#page-10-0) Step 4). Tornado captures the log: message because the corresponding method is not installed in the StdoutLogger class. Thus, it installs the method inside the corresponding class, and re-sends the message to the logger instance. This time the method is found, and the log: method is activated.

Once the log: method finishes, the execution returns to the start method. There, the third statement (line 5 Figure [2\)](#page-6-0) is executed with no intervention of Tornado, since the log: method is already available. Figure [5](#page-10-0) Step 5 shows the finally nurtured application: it contains only the methods and classes that are actually used from our application. Leaf objects used during the process were garbage collected.

#### <span id="page-11-0"></span>2.2 Tornado's architecture

Tornado is based on an architecture that allows the complex manipulation of both the nurtured and the reference applications. Examples of such complex manipulations are *e.g.,* Tornado must be notified when a failure occurs in the nurtured application because some code unit is missing, it should be able to start/pause/stop its execution at safe points, install missing code units such as classes and methods, and query runtime information from both the reference and nurtured applications. Our approach performs those tasks through the manipulation of the *object runtime systems* of the applications. An object runtime system is the runtime system of an object-oriented application *e.g.,* a running Java virtual machine executing a Java program, and thus, containing the objects and classes of the application. We identify the following components as a part of the architecture of our solution (cf. Fig. [6\)](#page-11-1):

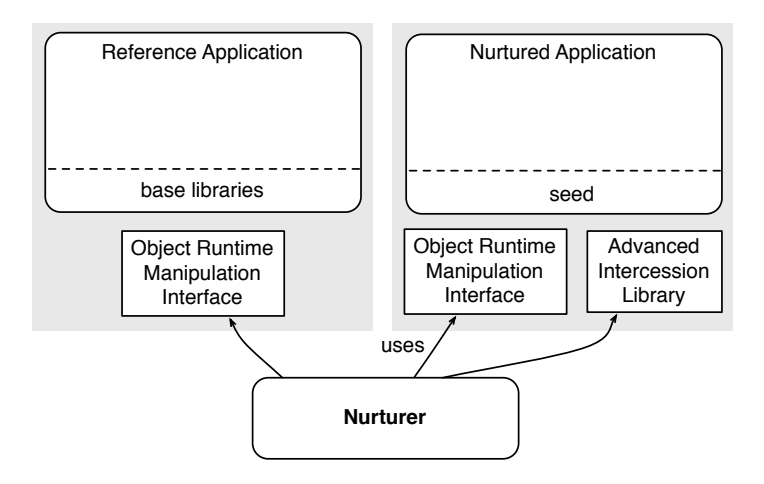

<span id="page-11-1"></span>Figure 6: Tornado's architecture overview.

- Object runtime manipulation interface. An object runtime manipulation interface allows one to control the runtime execution (starting, pausing and restarting it, and installing new threads/processes), install and load code units such as classes and methods, and query runtime information like the loaded classes, from an object runtime system. A well known example of such an interface is the JVM TI (JVM tool interface) [\[9\]](#page-20-7). A typical use of this module is to suspend the execution of the nurtured application while installing missing code units.
- Advanced intercession module. An advanced intercession module allows advanced reflective capabilities such as modifying an object's behavior during runtime. Tornado uses this module to capture message sends and so to be notified when it founds missing code units. JRebel [\[26\]](#page-21-4), Reflectivity [\[5\]](#page-20-8) or Bifrost [\[19\]](#page-21-5) are examples of such intercession libraries.

#### <span id="page-12-0"></span>2.3 Detecting Missing Code Units with a Run-Fail approach

Tornado gets notified whenever a certain code unit is missing by installing traps in the nurtured application. Traps are installed dynamically following the information flow of the application  $e.g.,$  when a method A is installed some traps are installed on it before resuming the execution. Tornado works under a run-fail-grow process based on its traps, as shown in Algorithm [1.](#page-12-1) Whenever a trap is found during execution, Tornado installs the missing code unit, installs some new traps if needed, and finally prepares the application to continue its execution by restarting the message-send that activated the trap.

```
Initialize reference application;
Initialize nurturing application with the seed;
Install entry point(s);
while not finished do
    run the nurtured application;
    if trap was activated then
       install missing code units;
       restart message send;
    end
end
```
Algorithm 1: An abstract view of the run-fail-grow process

<span id="page-12-1"></span>We identified the following as the basic traps that are necessary to tailor an application:

- Missing object trap. A *missing object* trap captures message-sends to objects that do not yet exist inside the nurtured application such as classes. When Tornado finds one of these traps, its responsibility is to install the corresponding object. The object installed should be a clone of the original object, containing traps to capture the access to its class, instance variables and fields.
- Missing method trap. A *missing method* trap captures method invocations whose methods are not defined in the nurtured application yet. When Tornado detects one of these traps, it installs the corresponding method in the class hierarchy of the object. In case some classes are missing, Tornado installs them too. Missing method traps should also capture overridden methods. If an overridden method is not trapped, the method lookup may find a superclass implementation and execute it, resulting into an unexpected behavior. Figure [7](#page-13-1) illustrates this problem: the class B from the reference application contains an override, while it is not present in the nurtured application. If no trap is placed to capture the override, the method doSomething from class A would be executed, thus changing the semantics of our application.

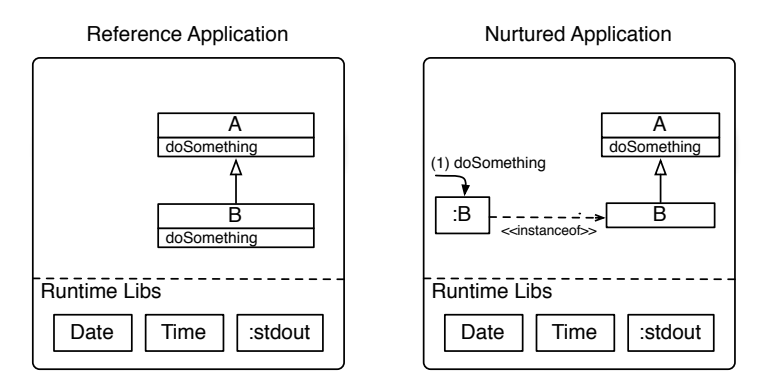

<span id="page-13-1"></span>Figure 7: The need of override traps. Method traps should capture the overridden doSomething message-send to avoid the superclass method to be executed wrongly.

### <span id="page-13-0"></span>3 Chosen Technology: Pharo

We implemented Tornado in the Pharo programming language. Pharo is a reflective and dynamic programming language inspired on Smalltalk. In Pharo, code units such as classes and methods are reified, allowing their manipulation as any other object in the language. These reifications eased our implementation: classes and methods can be treated in the same way as other terminal objects such as strings with no extra effort.

Pharo is a modern programming language including modern language features and a growing infrastructure including:

- JIT Virtual Machine. Pharo presents a modern Virtual Machine based on Cog's architecture [\[14\]](#page-20-9), containing a Just in Time compiler, polymorphic inline caches and stack optimizations.
- Open classes and class extensions. Open classes and class extensions [\[2\]](#page-20-10) allow a package to define methods in classes from other packages.
- Advanced reflection. Pharo possess the same reflective facilities present originally in Smalltalk-80 [\[6\]](#page-20-11). Introspection and intercession in both behavioral and structural axis.
- First Class Instance Variables. Pharo includes from its 3.0 release first class instance variables [\[25\]](#page-21-6), namely Slots.
- Traits. Pharo programming model includes Trais [\[21\]](#page-21-7) in addition to classes to define the behavior of the system.

### <span id="page-14-0"></span>4 The object runtime manipulation interface: Oz object spaces

Tornado monitors the execution of the nurtured application and manipulates it during runtime as explained in Section [2.2.](#page-11-0) We built Tornado using our  $Oz<sup>4</sup>$  $Oz<sup>4</sup>$  $Oz<sup>4</sup>$  object spaces [\[15\]](#page-20-12) solution as the *object runtime manipulation interface*. Oz is an extension of the Pharo programming language implementing *protection domains* so called *object spaces*. Oz presents a first class representation of an object space providing a high level API to manipulate those protection domains.

In our Tornado implementation, the reference and nurtured applications are contained each in a different object space. Tornado places traps inside the nurtured object space and starts its execution. This execution is performed directly on a Pharo Virtual Machine, and thus, there is no speed overhead as soon as traps are involved. Whenever the nurtured object space's execution founds a trap, it pauses and returns the control to Tornado. Tornado inspects the classes and methods in the reference object space through mirrors [\[3\]](#page-20-13) and installs the needed code units from the reference object space on demand, either by creating new objects or compiling new methods. Then, it restarts the nurtured object space's execution from the message send that activated the trap.

### <span id="page-14-1"></span>5 The Execution Traps: Advanced Intercession with Ghost-like Proxies

Implementing execution traps such as the ones described in Section [2.3](#page-12-0) requires a powerful intercession module or library. Traps must capture *all* message sends to objects provided by the language runtime as well as the application objects. They must capture *self* and *super* message sends, as well as detect overrides.

To achieve this behavior, we implemented a set of proxies following the Ghost model [\[13\]](#page-20-14). Ghost is a low-memory footprint, general purpose proxy model supporting the creation of proxies for normal objects as well as classes and methods. Proxies allow detecting all situations corresponding to our traps. Tornado handles a table relating each proxy to the code unit or object it represents in the reference application. Additionally, each proxy is attached to a *handler* that may perform some action when detecting a message send. We rely on this concept to perform the right action for each trap. We discuss below the different kinds of proxies and handlers we use and how they support our run-fail-grow approach.

Missing object trap. This trap is implemented as a proxy taking the place of the original object. This trap is triggered when the proxy receives a message. Its handler replace the proxy by a copy of the original object from the reference application. The replacement of the proxy is achieved through the become: facility of the Pharo language that swaps pointers. Each field and the class of this new installed object are installed as new missing object traps.

<span id="page-14-2"></span><sup>4</sup>Not related to the Oz programming language. The name Oz for Pharo is inspired on the metaphor of multiple world manipulation.

- Missing method trap. We implemented the missing method trap in Tornado as a class proxy located at the top of the class hierarchy. Whenever a message is sent to an object, the VM looks up the method in the object's class hierarchy. This trap is triggered whether a message arrives to the top of the hierarchy, meaning that there was no method for it in the hierarchy. When triggered, the handler installs the classes part of the hierarchy of this method and the missing method in its corresponding class. If no method is found to install in the hierarchy of the reference object space, Tornado sends the doesNotUnderstand: message (an equivalent to *e.g.*, Ruby's method missing and Python's getattr ) to honor the dynamic semantics of Pharo.
- Missing override trap. We implemented missing override traps in Tornado using method proxies. Method proxies are placed in the method dictionaries of classes containing overriden methods, taking the place of the original method. When Tornado installs a class into the nurtured application that contains overridden methods in the reference object space, it installs into this class a method proxy for each of its overridden methods. This proxy is activated whenever it is about to be executed. The handler of this trap takes the original method from the reference object space and compiles a new one with its same source code inside the nurtured object space.
- Primitive methods trap. *Primitive method* traps are implementation specific related to the Pharo language. Pharo's primitive operations such as number arithmetic are implemented through primitive methods. Primitive methods are implemented in the Virtual Machine and do often access directly the fields of its receiver and arguments by forging references and manipulating directly the memory. Thus, when a *missing object trap* proxy is the argument of such a method the VM can modify this proxy without activating the trap. Primitive method traps decorate Pharo's primitive methods to capture their execution and trigger each of the missing object traps received as arguments. In this way, Tornado forces the installation of these traps and the primitive is executed with actual objects instead of proxies, as expected.

### <span id="page-15-0"></span>6 Object Installation and Object Mappings

Tornado installs all objects inside the nurtured application on demand. When Tornado installs an object inside the nurtured application, this new object has the same format and size as its original counterpart. *Propagation rules* determine how each of the object's fields are treated on installation. Tornado provides the following propagation rules to customize installation:

- Missing object trap. This is the default propagation rule. This propagation rules installs a missing object trap in each field of the object that is being installed.
- Materialization. This propation rule forces the installation of the object referenced by the field. This is used for those cases where some structure should be guaranteed to the Virtual Machine.

Swapping. This propagation rule forces the reference of the object installed be swapped to another object's reference. The usual use case of this rule is to replace the reference to a reference to the nil object, and so, force lazy initializations.

Tornado takes care of the identity of objects with an identity table. This is important because Tornado works at the object granularity. Due to the inherent graph nature of object-oriented programs, an object being installed may reference another object that is already installed inside the nurtured application. In such a case, Tornado ensuring the correctness of the graph.

End user applications can be tailored usually with the default propagation rules. However, other propagation rules serve to the purpose of tailoring the base libraries. In Pharo, some special objects are used by the Virtual Machine (VM) and their installation should be forced to ensure its correct behavior. For example, the first three fields of class objects (superclass, format and method dictionary) cannot be proxified because they are used by the VM for the method lookup. The same happens with other objects reifying low level concepts such as methods, activation records or semaphores.

### <span id="page-16-0"></span>7 Handling Tailoring Levels through Seeds

Tornado's seeds specify the level of tailoring. The seeds are in charge of initializing the nurtured application's object space with the elements we want to ensure on it. Note that a seed can indeed contain any arbitrary code units and objects. They are not restricted to have only base or third party libraries. The selection or extraction of what is included as part of a seed is application dependent and orthogonal to the run-fail-grow process. Our current prototype supports two ways of describing and building seeds:

### <span id="page-16-1"></span>7.1 Loading an already existing memory snapshot

The nurtured application's object space is initialized by loading an already existing snapshot or image (*i.e.,* this is an image in the same sense as Smalltalk or Lisp). This technique consists in using a memory dump from an object heap containing all the classes and objects desired in the seed. This memory snapshot should follow Pharo's object format.

Oz provides a primitive method to do such image loading. An image file is read, the internal representation of an object space is initialized, and an object space is retrieved.

#### <span id="page-16-2"></span>7.2 Creating all seed code units from scratch

The nurtured application's object space is initialized with objects built from scratch. This technique uses a bootstrapping process we defined in [\[16\]](#page-20-15). With bootstrapping, we describe declaratively the contents we want in the seed and we build it automatically.

### <span id="page-17-0"></span>8 Preparing the Application for Deployment

Once Tornado finishes and the application contains all the code units needed for running, it prepares it for deployment. That is: removing all trap leftovers and extract the nurtured application.

To remove the trap leftovers, Tornado identifies the traps by the presence of proxies and replaces the references to those proxies by references to another object, defaulting to the nil object. Proxy objects do not represent a drawback in space consumption because they are garbage collected. Once the traps are removed, the nurtured application keeps no dependencies to Tornado nor its infrastructure. Thus, the application can run outside the Oz infrastructure with no performance penalties.

#### <span id="page-17-1"></span>8.1 Snapshot

To extract the nurtured application and allow it to run outside of Tornado's infrastructure, our implementation makes a snapshot of it: it saves all objects, classes and methods in a binary format file to be later started with the actual state. Making an snapshot pays off because it speeds up the loading and starting time of the application. The snapshot technique is the same used by image-based languages such as Smalltalk, Lisp.

### <span id="page-17-2"></span>8.2 Building a Static Description

Alternatively to the snapshot approach, Oz allows one to inspect the state of an object space to know which classes and methods are installed inside it. Therefore we can build an static representation of the nurtured application code units. Appendix [A,](#page-4-0) Appendix [C](#page-13-0) and Appendix [D](#page-14-0) shows the list of methods tailored by tornado in our case studies, extracted using Oz.

### <span id="page-17-3"></span>9 Results

#### <span id="page-17-4"></span>9.1 Methodology

We tested our Tornado implementation by tailoring two different Pharo applications: a hello world application and a simple but yet interactive web application based on the Seaside framework [\[1\]](#page-20-16). Our methodology consisted in: setting up a seed for the application, preparing the application entry points and executing the application. In the case of the interactive web application, we interacted with it through a web browser. Once we finished the process, we extracted the resulting application by making a snapshot of it in a Pharo image file. We tested the generated snapshots to verify they work properly (under the assumption that only the previously used features of the application should work).

Finally, to present our results we measured the size of the generated snapshots files and compared them with the snapshots of the full applications under Pharo's production option<sup>[5](#page-18-2)</sup>. The results prove the soundness of our solution.

### <span id="page-18-0"></span>9.2 Hello World Application

We used Tornado to tailor a *hello world* application writing 10 times the 'hello world' string to the standard output (stdout). In this case study we used an empty seed to grow both base libraries and the application's code. Figure [8](#page-18-3) shows the installed entry point to tailor this application. Table [1](#page-18-4) shows our results for this case. We succeed to reduce the application's size to 1% of its original counterpart.

2 1 to: 10 do: [ :i | FileStream stdout nextPutAll: 'hello'; crlf ].

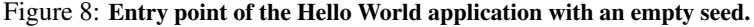

<span id="page-18-3"></span>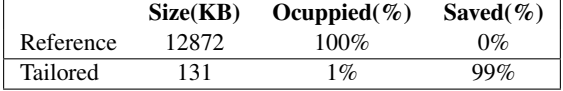

<span id="page-18-4"></span>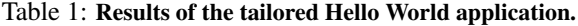

#### <span id="page-18-1"></span>9.3 Seaside Web Application

We also used Tornado to tailor a simple web application consisting in a webpage with a counter containing two buttons. These two buttons perform requests to the web server to increase and decrease the counter. The Seaside application framework was configured with its default values, without making any customizations.

In this case, we used two different seeds for tailoring: a seed containing all Pharo base libraries and an empty seed. Appendix [B](#page-7-1) presents the entry points for these both seeds. The tailoring was done by starting the application and exercising it by generating requests through a web browser, clicking on its decrease and increase buttons.

Table [2](#page-19-1) shows the results obtained when tailoring this application with each of these two seeds. Figure [9](#page-19-2) presents a tailoring map illustrating how Tornado selects the code units from a reference application given a seeds. This figure also presents the notation we use in Table [2:](#page-19-1) *P* is the Pharo base libraries, *S* is the Seaside Framework and *C* is the Counter application code units present in the reference application. *P'*, *S'* and *C'* are their counterparts selected by Tornado when using an empty seed. *P"*, *S"* and *C"* are their counterparts, as selected by Tornado when using a seed with all base libraries. In the latter, we can note that *P=P"*.

FileStream startUp: true.

<span id="page-18-2"></span><sup>5</sup>Pharo allows to prepare a snapshot for production. This option cleans some caches and removes some well known objects from the system, thus, freeing space.

|                               |                                |                                  |     | Size (KB)        |     |               |
|-------------------------------|--------------------------------|----------------------------------|-----|------------------|-----|---------------|
|                               |                                | Ref. Pharo Base Libraries $(P)$  |     | 12872            |     |               |
|                               | Ref. Seaside Framework $(S)$   |                                  |     | 4326             |     |               |
|                               | Ref. Counter Application $(R)$ |                                  |     | 52               |     |               |
|                               |                                | Total Ref. Application $(P+S+C)$ |     |                  |     |               |
|                               |                                | Size (KB)                        |     | Ocuppied $(\% )$ |     | Saved $(\% )$ |
| $P' + S' + C' / P + S + C$    |                                | 573                              | 3%  |                  | 97% |               |
| $P'' + S'' + C'' / P + S + C$ |                                | 13090                            | 76% |                  |     | 24%           |
| $S''$ +C" / $S$ +C            |                                | 218                              | 5%  |                  |     | 95%           |

<span id="page-19-1"></span>Table 2: Results of second case study. Results of tailoring a web application with two different seeds. On the left, the total sizes of the original application deployment components (base libraries, application framework and counter application). On the right, our results when applying after tailoring. The first two results rows are compared against the total of the reference application. The third row presents the comparison without including base libraries, already inside the seed.

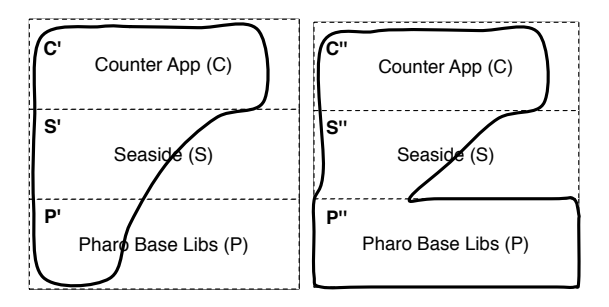

<span id="page-19-2"></span>Figure 9: Tailoring Map. Tailoring map describing the Seaside application generated with the empty seed (left) and the full Pharo seed (right).

### <span id="page-19-0"></span>10 Conclusion

In this paper our run-fail-grow approach for tailoring applications, namely Tornado. We presented both a reference model and a prototype implementation. Tornado tailors an application by starting it with a minimal set of entry points and installing missing code units on demand, following the execution flow of the application. Tornado defines a series of traps to detect missing code units.

By following the runtime execution, it supports dynamic features such as reflection and meta-programming. Tornado is able to tailor third party libraries and base libraries of the language, and so, to produce minimal footprint deployment units for applications. We validate our approach on two different applications: an hello world and a Web application. The results show that memory has been successfully saved while the resulting applications do still work.

We identify as future work the dynamic adaptation of a distributed Tornado-like system. We believe that our model in conjunction with reflective language architectures are one more step closer of the runtime adaptation and distribution of applications with almost zero downtime.

Acknowledgements. This work was supported by Ministry of Higher Education and Research, Nord-Pas de Calais Regional Council, FEDER via the 'Contrat de Projets Etat Region (CPER) 2007-2013', the Cutter ANR project, ANR-10-BLAN-0219.

### References

- <span id="page-20-16"></span>[1] A. Bergel, S. Ducasse, and L. Renggli. Seaside – advanced composition and control flow for dynamic web applications. *ERCIM News*, 2008.
- <span id="page-20-10"></span>[2] A. Bergel, S. Ducasse, and R. Wuyts. Classboxes: A minimal module model supporting local rebinding. In *Proceedings of Joint Modular Languages Conference (JMLC'03)*, volume 2789 of *LNCS*, pages 122–131. Springer-Verlag, 2003. Best Paper Award.
- <span id="page-20-13"></span>[3] G. Bracha and D. Ungar. Mirrors: design principles for meta-level facilities of objectoriented programming languages. In *OOPSLA'04*, 2004.
- <span id="page-20-2"></span>[4] A. Courbot, J.-J. Vandewalle, and G. Grimaud. Romization: Early deployment and customization of Java systems for constrained devices. In *CASSIS'05*, 2005.
- <span id="page-20-8"></span>[5] M. Denker. *Sub-method Structural and Behavioral Reflection*. PhD thesis, University of Bern, May 2008.
- <span id="page-20-11"></span>[6] B. Foote and R. E. Johnson. Reflective facilities in Smalltalk-80. In *Proceedings OOPSLA '89, ACM SIGPLAN Notices*, volume 24, pages 327–336, Oct. 1989.
- <span id="page-20-1"></span>[7] D. Grove, G. DeFouw, J. Dean, and C. Chambers. Call graph construction in objectoriented languages. In *OOPSLA '97*, 1997.
- <span id="page-20-0"></span>[8] Java micro edition. http://java.sun.com/javame/index.jsp.
- <span id="page-20-7"></span>[9] Sun microsystems, inc. JVM tool interface (JVMTI). http://java.sun.com/j2se/1.5.0/docs/guide/jvmti/.
- [10] S. Liang and G. Bracha. Dynamic class loading in the Java virtual machine. In *OOPSLA'98*, 1998.
- <span id="page-20-6"></span>[11] M. P. Mariano. *Application-Level Virtual Memory for Object-Oriented Systems*. PhD thesis, Université de Lille, 2012.
- <span id="page-20-3"></span>[12] K. Marquet, A. Courbot, and G. Grimaud. Ahead of time deployment in rom of a java-os. In *ICESS'05*, 2005.
- <span id="page-20-14"></span>[13] M. Martinez Peck, N. Bouraqadi, M. Denker, S. Ducasse, and L. Fabresse. Efficient proxies in Smalltalk. In *IWST'11*, 2011.
- <span id="page-20-9"></span>[14] E. Miranda. The cog smalltalk virtual machine. In *Proceedings of VMIL 2011*, 2011.
- <span id="page-20-12"></span>[15] G. Polito, S. Ducasse, L. Fabresse, and N. Bouraqadi. Virtual smalltalk images: Model and applications. In *IWST - International Workshop on Smalltalk Technology, Co-located within the 21th International Smalltalk Conference - 2013*, 2013.
- <span id="page-20-15"></span>[16] G. Polito, S. Ducasse, L. Fabresse, N. Bouraqadi, and B. van Ryseghem. Bootstrapping reflective systems: The case of pharo. *Science of Computer Programming*, 2013.
- <span id="page-20-5"></span>[17] L. Popa, C. Raiciu, R. Teodorescu, I. Athanasiu, and R. Pandey. Using code collection to support large applications on mobile devices. In *MobiCom '04*, 2004.
- <span id="page-20-4"></span>[18] D. Rayside and K. Kontogiannis. Extracting java library subsets for deployment on embedded systems. *Sci. Comput. Program.*, 2002.
- <span id="page-21-5"></span>[19] J. Ressia. *Object-Centric Reflection*. PhD thesis, Institut fur Informatik und angewandte Mathematik, 2012.
- <span id="page-21-0"></span>[20] C. Rippert, A. Courbot, and G. Grimaud. A low-footprint class loading mechanism for embedded java virtual machines. In *PPPJ '04*, 2004.
- <span id="page-21-7"></span>[21] N. Schärli, S. Ducasse, O. Nierstrasz, and A. P. Black. Traits: Composable units of behavior. Technical Report IAM-02-005, Institut für Informatik, Universität Bern, Switzerland, Nov. 2002. Also available as Technical Report CSE-02-014, OGI School of Science & Engineering, Beaverton, Oregon, USA.
- <span id="page-21-3"></span>[22] D. Taenzer, M. Ganti, and S. Podar. Problems in object-oriented software reuse. In *ECOOP'89*, 1989.
- <span id="page-21-2"></span>[23] R. Teodorescu and R. Pandey. Using jit compilation and configurable runtime systems for efficient deployment of java programs on ubiquitous devices. In *UbiComp '01*, 2001.
- <span id="page-21-1"></span>[24] F. Tip, P. F. Sweeney, and C. Laffra. Extracting library-based java applications. *Commun. ACM*, 2003.
- <span id="page-21-6"></span>[25] T. Verwaest, C. Bruni, M. Lungu, and O. Nierstrasz. Flexible object layouts: enabling lightweight language extensions by intercepting slot access. In *Proceedings of 26th International Conference on Object-Oriented Programming, Systems, Languages, and Applications (OOPSLA '11)*, pages 959–972, New York, NY, USA, 2011. ACM.
- <span id="page-21-4"></span>[26] ZeroTurnAround. What developers want: The end of application redeployes. [http://files.](http://files.zeroturnaround.com/pdf/JRebelWhitePaper2012-1.pdf) [zeroturnaround.com/pdf/JRebelWhitePaper2012-1.pdf](http://files.zeroturnaround.com/pdf/JRebelWhitePaper2012-1.pdf), 2012.

# A Appendix: Method List of a Nurtured Hello World Application

List of methods extracted from the nurtured Hello World application. This list includes all methods installed from the Pharo base libraries and the simple Hello World application.

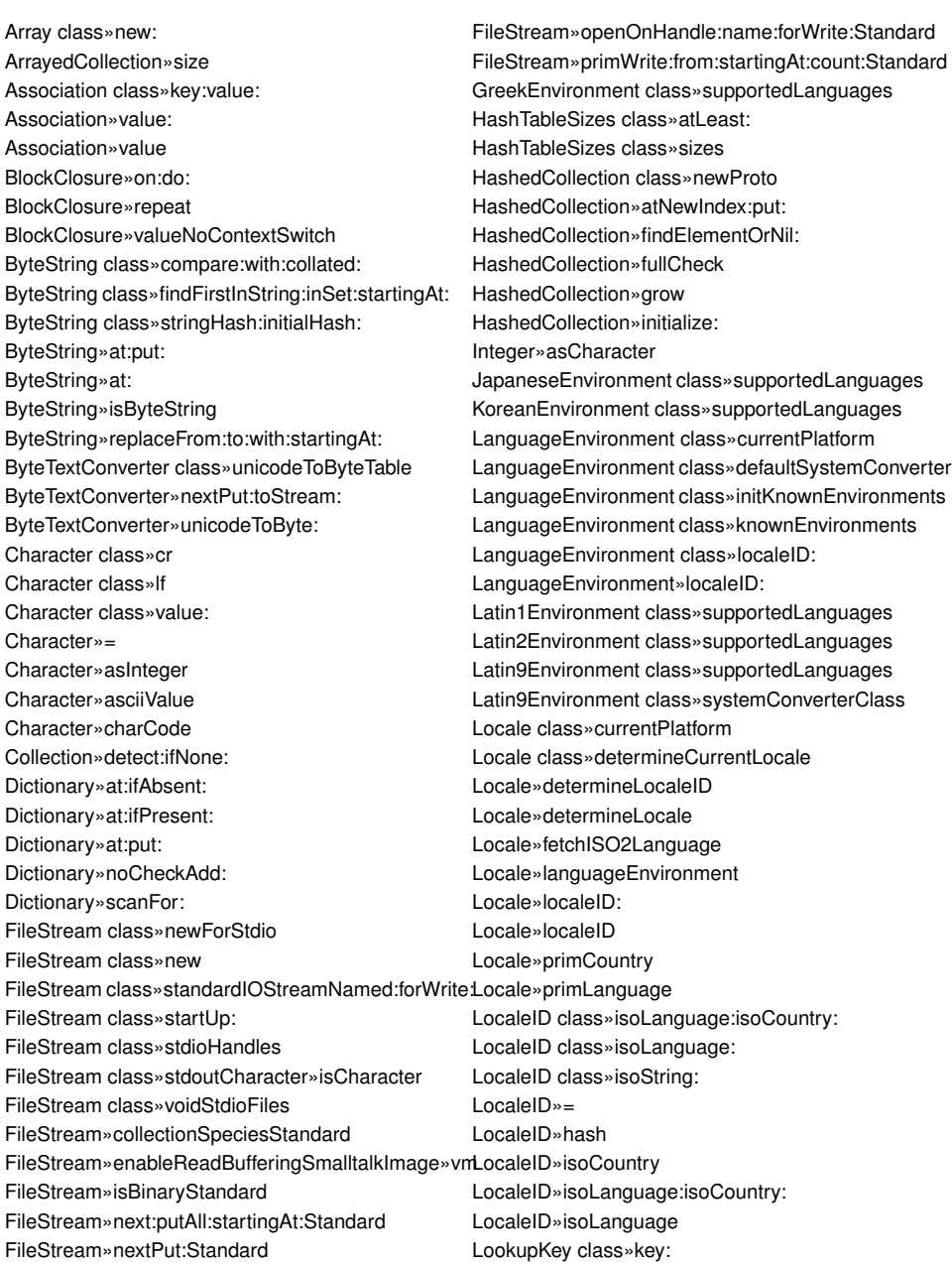

LookupKey»key: LookupKey»key Magnitude»max: MultiByteFileStream»basicNext:putAll:startingAt: MultiByteFileStream»basicNextPut: MultiByteFileStream»converter: MultiByteFileStream»converter MultiByteFileStream»installLineEndConventionInCor**Seque**nceableCollection»identityIndexOf: MultiByteFileStream»nextPut: MultiByteFileStream»nextPutAll: Number»negative OSPlatform class»isWin32 OSPlatform class»platformName Object»= Object»at:put:Object»isCharacter Object»at: Object»class Object»hash Object»isInteger Object»species Object»~~ OrderedCollection class»arrayType OrderedCollection class»new: OrderedCollection class»new OrderedCollection»add: OrderedCollection»addLast: OrderedCollection»at: OrderedCollection»ensureBoundsFrom:to: OrderedCollection»resetTo: OrderedCollection»reset OrderedCollection»setCollection: OrderedCollection»size PositionableStream class»on: PositionableStream»isBinary PositionableStream»on: ProtoObject»basicIdentityHash ProtoObject»flag: ProtoObject»identityHash ProtoObject»initialize RussianEnvironment class»supportedLanguages Semaphore»critical: SequenceableCollection»copyFrom:to: SequenceableCollection»copyUpTo: SequenceableCollection»do: SequenceableCollection»first: SequenceableCollection»first SequenceableCollection»identityIndexOf:ifAbsent: SequenceableCollection»indexOf:ifAbsent: SequenceableCollection»second SequenceableCollection»writeStream SimplifiedChineseEnvironment class»supportedLanguages SmallInteger»bitXor: SmallInteger»hash Stream»basicNextPut: String class»new: String class»with: String»= String»compare:with:collated: String»findDelimiters:startingAt: String»findTokens: String»hash String»indexOf:startingAt:ifAbsent: String»isString String»skipDelimiters:startingAt: TextConverter class»defaultSystemConverter TextConverter class»initializeLatin1MapAndEncodings TextConverter class»latin1Encodings TextConverter class»latin1Map TextConverter»initialize TextConverter»installLineEndConvention: TextConverter»nextPutAll:toStream: TextConverter»nextPutByteString:toStream: VirtualMachine class»getSystemAttribute: WriteStream»contentsStandard WriteStream»crlf WriteStream»nextPut: WriteStream»on: WriteStream»reset

### B Appendix: Entry Points to Tailor the Seaside Web Application

Entry points as used to tailor the Seaside web application with a full Pharo seed and an empty seed. The first one (Figure [10\)](#page-24-0) only consists in starting the web server as the base libraries are initialized and available in the seed. The latter one (Figure [11\)](#page-24-1) includes the initialization of the minimal runtime needed to do networking.

ZnZincServerAdaptor startOn: 8888.

<span id="page-24-0"></span>Figure 10: Entry point of the Seaside application with a full Pharo seed.

- "We initialize some classes of the system"
- SmalltalkImage initializeForTornado.
- Symbol initializeForTornado.
- Object initialize.
- ExternalSemaphoreTable initialize.
- Socket initialize.
- Delay initialize.
- Delay startUp: true.
- Delay shutDown: true.
- OSPlatform initialize.
- DiskStore initialize.
- FileStream initialize.
- NetNameResolver initialize.
- DateAndTime initialize.
- ProcessorScheduler initialize.
- WeakFinalizationList initialize.
- 17 UUIDGenerator initialize.
- WeakArray initialize.
- GRPharoRandomProvider initialize.
- WASlime initialize.
- UIManager basicDefault: DummyUIManager new.
- ZnServer initialize.
- WAServerManager initialize.
- Smalltalk instVarNamed: 'session' put: Smalltalk newSessionObject.
- Smalltalk startupImage: true snapshotWorked: true.
- 
- "Finally we start the web server"
- ZnZincServerAdaptor startOn: 8888.

<span id="page-24-1"></span>Figure 11: Entry point of the Seaside application with an empty seed.

### C Appendix: Method List of Seaside Counter Application with Full Pharo Seed

List of methods extracted from the nurtured Web application when using a seed containing all base libraries from Pharo. This list includes all methods installed from Seaside framework and the counter application. The list of methods part of the base library are excluded as it is the same list of the methods found in Pharo base library.

WAAccessIntervalReapingStrategy»defaultConfigurationAttributeSearchContext»initializeWithKey: WAAccessIntervalReapingStrategy»initialize WAAccessIntervalReapingStrategy»interval WAAccessIntervalReapingStrategy»reap WAAccessIntervalReapingStrategy»stored:key: WAActionCallback»block: WAActionCallback»evaluateWithArgument: WAActionCallback»isEnabledFor: WAActionCallback»signalRenderNotification WAActionPhaseContinuation»continue WAActionPhaseContinuation»handleRequest WAActionPhaseContinuation»renderContext: WAActionPhaseContinuation»renderContext WAActionPhaseContinuation»runCallbacks WAActionPhaseContinuation»shouldRedirect WAAdmin class»defaultServerManager WAAdmin class»serverAdaptors WAAnchorTag»callback: WAAnchorTag»tag WAAnchorTag»url WAAnchorTag»with: WAApplication»contentType WAApplication»doesHandlerSupportCookies: WAApplication»handleDefault: WAApplication»handleFiltered: WAApplication»isApplication WAApplication»isImplemented: WAApplication»keyField WAApplication»libraries WAApplication»mainClass WAApplication»mimeType WAApplication»newSession WAApplication»resourceBaseUrl WAApplication»sessionClass WAApplicationConfiguration»parents WAAttributeSearchContext class»key:target: WAAttributeSearchContext»at:ifPresent: WAAttributeSearchContext»at:put: WAAttributeSearchContext»attribute WAAttributeSearchContext»cachedValues WAAttributeSearchContext»isAttributeInheritedOn: WAAttributeSearchContext»isAttributeLocalOn: WAAttributeSearchContext»key WABrush»initialize WABrush»parent WABrush»setParent:canvas: WABrush»with: WABufferedResponse class»on: WABufferedResponse»contents WABufferedResponse»destroy WABufferedResponse»initializeOn: WABufferedResponse»stream WACache»at:ifAbsent: WACache»expiryPolicy WACache»initializeCollections WACache»initializeMutex WACache»initialize WACache»keyAtValue:ifAbsent: WACache»keyAtValue: WACache»keySize WACache»missStrategy WACache»notifyRemoved:key: WACache»notifyRetrieved:key: WACache»notifyStored:key: WACache»pluginsDo: WACache»reapingStrategy WACache»reap WACache»removalAction WACache»setExpiryPolicy: WACache»setMissStrategy: WACache»setReapingStrategy: WACache»setRemovalAction: WACache»store: WACacheCapacityConfiguration»describeOn: WACacheMissStrategy»missed: WACachePlugin»configuration WACachePlugin»defaultConfiguration WACachePlugin»initialize WACachePlugin»removed:key:

WAAttributeSearchContext»findAttributeAndSelectA**n\/estacst@f**Plugin»retrieved:key:

WACachePlugin»setCache: WACachePlugin»stored:key: WACacheReapingStrategy»reap WACallback class»on: WACallback»convertKey: WACallback»evaluateWithFieldValues: WACallback»key WACallback»setKey:callbacks: WACallback»valueForField: WACallbackRegistry»advanceKey WACallbackRegistry»handle: WACallbackRegistry»increaseKey WACallbackRegistry»initialize WACallbackRegistry»nextKey WACallbackRegistry»store: WACanvas»brush: WACanvas»flush WACanvas»nest: WACanvas»render: WACanvas»text: WAComponent»accept: WAComponent»acceptDecorated: WAComponent»decoration WAComponent»initialize WAComponent»updateStates: WAConfigurationDescription»add:to: WAConfigurationDescription»addAttribute: WAConfigurationDescription»attributes WAConfigurationDescription»expressions WAConfigurationDescription»initialize WAConfigurationDescription»integer: WAConfiguredRequestFilter»configuration WACounter»count: WACounter»decrease WACounter»increase WACounter»initialize WACounter»renderContentOn: WACounter»states WADefaultScriptGenerator»close:on: WADefaultScriptGenerator»open:on: WADevelopmentConfiguration»parents WADispatcher class»default WADispatcher»handleFiltered:named: WADispatcher»handleFiltered: WADispatcher»handlerAt:ifAbsent: WADispatcher»handlerAt:with: WADispatcher»handlers WADispatcher»nameOfHandler: WADispatcher»urlFor: WADocument class»on:codec:

WADocument»close WADocument»destroy WADocument»initializeWithStream:codec: WADocument»nextPut: WADocument»nextPutAll: WADocument»open: WADynamicVariable class»use:during: WADynamicVariable class»value WAEncoder class»on:table: WAEncoder class»on: WAEncoder»initializeOn:table: WAEncoder»nextPut: WAErrorHandler class»exceptionSelector WAExampleComponent»rendererClass WAExceptionFilter»exceptionHandler WAExceptionFilter»handleFiltered: WAExceptionHandler class»context: WAExceptionHandler class»exceptionSelector WAExceptionHandler class»handleExceptionsDuring:context: WAExceptionHandler class»handles: WAExceptionHandler»handleExceptionsDuring: WAExceptionHandler»handles: WAExceptionHandler»initializeWithContext: WAHeaderFields»checkValue: WAHeaderFields»privateAt:put: WAHeadingTag»initialize WAHeadingTag»level1 WAHeadingTag»level WAHeadingTag»tag WAHtmlAttributes»encodeOn: WAHtmlAttributes»privateAt:put: WAHtmlCanvas»anchor WAHtmlCanvas»heading: WAHtmlCanvas»heading WAHtmlCanvas»spaceEntity WAHtmlDocument»scriptGenerator: WAHtmlDocument»scriptGenerator WAHtmlElement class»root: WAHtmlElement»attributeAt:put: WAHtmlElement»attributes WAHtmlElement»encodeBeforeOn: WAHtmlElement»encodeOn: WAHtmlElement»initializeWithRoot: WAHtmlElement»isClosed WAHtmlRoot»add: WAHtmlRoot»beXhtml10Strict WAHtmlRoot»bodyAttributes WAHtmlRoot»closeOn: WAHtmlRoot»docType: WAHtmlRoot»htmlAttributes

WAHtmlRoot»initialize WAHtmlRoot»meta WAHtmlRoot»openOn: WAHtmlRoot»title: WAHtmlRoot»writeElementsOn: WAHtmlRoot»writeFootOn: WAHtmlRoot»writeHeadOn: WAHtmlRoot»writeScriptsOn: WAHtmlRoot»writeStylesOn: WAHttpVersion class»fromString: WAHttpVersion class»major:minor: WAHttpVersion class»readFrom: WAHttpVersion»initializeWithMajor:minor: WAInitialRequestVisitor class»request: WAInitialRequestVisitor»initializeWithRequest: WAInitialRequestVisitor»request WAInitialRequestVisitor»visitPresenter: WAKeyGenerator class»current WAKeyGenerator»keyOfLength: WALastAccessExpiryPolicy»defaultConfiguration WALastAccessExpiryPolicy»initialize WALastAccessExpiryPolicy»isExpired:key: WALastAccessExpiryPolicy»retrieved:key: WALastAccessExpiryPolicy»stored:key: WALastAccessExpiryPolicy»timeout WALeastRecentlyUsedExpiryPolicy»defaultConfigura WePathConsumer»next WALeastRecentlyUsedExpiryPolicy»initialize WALeastRecentlyUsedExpiryPolicy»isExpired:key: WALeastRecentlyUsedExpiryPolicy»maximumAge WALeastRecentlyUsedExpiryPolicy»removed:key: WALeastRecentlyUsedExpiryPolicy»retrieved:key: WALeastRecentlyUsedExpiryPolicy»stored:key: WAMergedRequestFields class»on: WAMergedRequestFields»allAt: WAMergedRequestFields»at:ifAbsent: WAMergedRequestFields»includesKey: WAMergedRequestFields»initializeOn: WAMergedRequestFields»keysAndValuesDo: WAMergedRequestFields»keysDo: WAMetaElement»content: WAMetaElement»contentScriptType: WAMetaElement»contentType: WAMetaElement»encodeBeforeOn: WAMetaElement»responseHeaderName: WAMetaElement»tag WAMimeType class»fromString: WAMimeType class»main:sub: WAMimeType class»textJavascript WAMimeType class»textPlain WAMimeType»charset:

WAMimeType»greaseString WAMimeType»main: WAMimeType»main WAMimeType»parameters WAMimeType»sub: WAMimeType»sub WAMutex»critical: WAMutex»initialize WAMutualExclusionFilter»handleFiltered: WAMutualExclusionFilter»initialize WAMutualExclusionFilter»shouldTerminate: WANotifyRemovalAction»removed:key: WAObject»application WAObject»requestContext WAObject»session WAPainter»renderWithContext: WAPainter»updateRoot: WAPainter»updateUrl: WAPainterVisitor»visitComponent: WAPainterVisitor»visitDecorationsOfComponent: WAPainterVisitor»visitPainter: WAPainterVisitor»visitPresenter: WAPathConsumer class»path: WAPathConsumer»atEnd WAPathConsumer»initializeWith: WAPathConsumer»upToEnd WAPresenter»childrenDo: WAPresenter»children WAPresenter»initialRequest: WAPresenter»script WAPresenter»style WAPresenter»updateRoot: WAPresenter»updateStates: WAPresenterGuide class»client: WAPresenterGuide»client WAPresenterGuide»initializeWithClient: WAPresenterGuide»visit: WAPresenterGuide»visitPainter: WARegistryConfiguration»parents WARenderContext»actionBaseUrl: WARenderContext»actionUrl: WARenderContext»actionUrl WARenderContext»callbacks WARenderContext»defaultVisitor WARenderContext»destroy WARenderContext»document: WARenderContext»document WARenderContext»initialize WARenderContext»resourceUrl:

WARenderContext»visitor: WARenderContext»visitor WARenderLoopConfiguration»parents WARenderLoopContinuation» createActionContinuatiMARequest» uri WARenderLoopContinuation» createRenderContinuaWo hRequest» url WARenderLoopContinuation»presenter WARenderLoopContinuation»toPresenterSendRoot: WARequestContext»application WARenderLoopContinuation»updateRoot: WARenderLoopContinuation»updateStates: WARenderLoopContinuation»updateUrl: WARenderLoopContinuation» withNotificationHandle NDARequestContext» destroy WARenderLoopMain»createRoot WARenderLoopMain»prepareRoot: WARenderLoopMain»rootClass WARenderLoopMain»rootDecorationClasses WARenderLoopMain»start WARenderPhaseContinuation»createHtmlRootWith**CMAlBeq**uestContext»registry WARenderPhaseContinuation»createRenderContext WARequestContext»request WARenderPhaseContinuation»handleRequest WARenderPhaseContinuation»processRendering: WARenderVisitor class»context: WARenderVisitor»initializeWithContext: WARenderVisitor»renderContext WARenderVisitor»visitPainter: WARenderer class»context: WARenderer»actionUrl WARenderer»callbacks WARenderer»context WARenderer»document WARenderer»flush WARenderer»initializeWithContext: WARenderer»render: WARenderer»text: WARequest class»method:uri:version: WARequest»at:ifAbsent: WARequest»cookiesAt: WARequest»cookies WARequest»destroy WARequest»fields WARequest»headerAt:ifAbsent: WARequest»headerAt: WARequest»initializeWithMethod:uri:version: WARequest»isGet WARequest»isPrefetch WARequest»isXmlHttpRequest WARequest»method WARequest»postFields WARequest»queryFields WARequest»setBody: WARequest»setCookies: WARequest»setHeaders: WARequest»setPostFields: WARequest»setRemoteAddress: WARequestContext class»request:response:codec: WARequestContext»charSet WARequestContext»codec WARequestContext»consumer WARequestContext»handlers WARequestContext»handler WARequestContext»initializeWithRequest:response:codec: WARequestContext»newDocument WARequestContext»push:during: WARequestContext»respond: WARequestContext»respond WARequestContext»responseGenerator WARequestContext»response WARequestContext»session WARequestFilter»handleFiltered: WARequestFilter»initialize WARequestFilter»next WARequestFilter»setNext: WARequestFilter»updateStates: WARequestHandler»addFilter: WARequestHandler»addFilterLast: WARequestHandler»basicUrl WARequestHandler»configuration: WARequestHandler»configuration WARequestHandler»defaultConfiguration WARequestHandler»documentClass WARequestHandler»filters WARequestHandler»filter WARequestHandler»handle: WARequestHandler»initialize WARequestHandler»isApplication WARequestHandler»isRoot WARequestHandler»parent WARequestHandler»preferenceAt: WARequestHandler»responseGenerator WARequestHandler»serverHostname WARequestHandler»serverPath WARequestHandler»serverPort WARequestHandler»serverProtocol WARequestHandler»setFilter: WARequestHandler»setParent:

WARequestHandler»url WAResponse class»messageForStatus: WAResponse class»statusFound WAResponse»contentType: WAResponse»contentType WAResponse»cookies WAResponse»destroy WAResponse»found WAResponse»headerAt:ifAbsent: WAResponse»headerAt:put: WAResponse»headers WAResponse»initializeOn: WAResponse»initialize WAResponse»location: WAResponse»redirectTo: WAResponse»status:message: WAResponse»status: WAResponse»status WAResponseGenerator class»on: WAResponseGenerator»expiredRegistryKey WAResponseGenerator»initializeOn: WAResponseGenerator»requestContext WAResponseGenerator»request WAResponseGenerator»respond WAResponseGenerator»response WARoot class»context: WARoot»setContext: WAScriptGenerator»initialize WAScriptGenerator»loadScripts WAScriptGenerator»writeLoadScriptsOn: WAScriptGenerator»writeScriptTag:on: WAServerAdaptor class»default WAServerAdaptor class»manager: WAServerAdaptor class»new WAServerAdaptor class»port: WAServerAdaptor class»startOn: WAServerAdaptor»codec WAServerAdaptor»contextFor: WAServerAdaptor»defaultPort WAServerAdaptor»defaultRequestHandler WAServerAdaptor»handle: WAServerAdaptor»handlePadding: WAServerAdaptor»handleRequest: WAServerAdaptor»initializeWithManager: WAServerAdaptor»initialize WAServerAdaptor»manager WAServerAdaptor»port: WAServerAdaptor»port WAServerAdaptor»process: WAServerAdaptor»requestFor:

WAServerAdaptor»requestHandler WAServerAdaptor»responseFor: WAServerAdaptor»start WAServerManager class»default WAServerManager»adaptors WAServerManager»canStart: WAServerManager»register: WAServerManager»start: WASession»actionField WASession»actionUrlForContinuation: WASession»actionUrlForKey: WASession»application WASession»clearJumpTo WASession»createCache WASession»handleFiltered: WASession»initializeFilters WASession»initialize WASession»isSession WASession»presenter WASession»properties WASession»start WASession»unknownRequest WASession»updateRoot: WASession»updateStates: WASession»updateUrl: WASession»url WASessionContinuation»basicValue WASessionContinuation»captureAndInvoke WASessionContinuation»captureState WASessionContinuation»redirectToContinuation: WASessionContinuation»registerForUrl: WASessionContinuation»registerForUrl WASessionContinuation»request WASessionContinuation»respond: WASessionContinuation»setStates: WASessionContinuation»states WASessionContinuation»updateStates: WASessionContinuation»updateUrl: WASessionContinuation»value WASessionContinuation»withUnregisteredHandlerDo: WASnapshot»initialize WASnapshot»register: WASnapshot»reset WASnapshot»restore WATagBrush»after WATagBrush»attributes WATagBrush»before WATagBrush»closeTag WATagBrush»document WATagBrush»isClosed

WATagBrush»openTag WATagBrush»storeCallback: WATagBrush»with: WATagCanvas»space WAUnescapedDocument»initializeWithStream:codedWAUserConfiguration»initialize WAUpdateRootVisitor class»root: WAUpdateRootVisitor»initializeWithRoot: WAUpdateRootVisitor»root WAUpdateRootVisitor»visitPainter: WAUpdateStatesVisitor class»snapshot: WAUpdateStatesVisitor»initializeWithSnapshot: WAUpdateStatesVisitor»snapshot WAUpdateStatesVisitor»visitPresenter: WAUpdateUrlVisitor class»url: WAUpdateUrlVisitor»initializeWithUrl: WAUpdateUrlVisitor»url WAUpdateUrlVisitor»visitPainter: WAUrl class»absolute: WAUrl class»decodePercent: WAUrl»addAllToPath: WAUrl»addField:value: WAUrl»addField: WAUrl»addToPath: WAUrl»decode: WAUrl»decodedWith: WAUrl»encodeOn: WAUrl»encodePathOn: WAUrl»encodeQueryOn: WAUrl»encodeSchemeAndAuthorityOn: WAUrl»fragment WAUrl»initializeFromString: WAUrl»initialize WAUrl»isSeasideField: WAUrl»parsePath: WAUrl»parseQuery: WAUrl»password WAUrl»path: WAUrl»pathElementsIn:do: WAUrl»path WAUrl»postCopy WAUrl»printOn: WAUrl»queryFields: WAUrl»queryFields WAUrl»seasideUrl WAUrl»slash: WAUrl»subStringsIn:splitBy:do: WAUrl»user WAUrlEncoder»nextPutAll: WAUserConfiguration»addParent: WAUserConfiguration»canAddParent: WAUserConfiguration»expressionAt:ifAbsent: WAUserConfiguration»localAttributeAt:ifAbsent: WAUserConfiguration»parents WAValueExpression»determineValueWithContext:configuration: WAValueExpression»value WAValueHolder class»with: WAValueHolder»contents: WAValueHolder»contents WAVisiblePresenterGuide»visitPresenter: WAVisitor»start: WAVisitor»visit: WAXmlDocument»closeTag: WAXmlDocument»destroy WAXmlDocument»initializeWithStream:codec: WAXmlDocument»openTag:attributes:closed: WAXmlDocument»openTag:attributes: WAXmlDocument»openTag: WAXmlDocument»print: WAXmlDocument»urlEncoder WAXmlDocument»xmlEncoder WAXmlEncoder»nextPutAll: ZnSeasideServerAdaptorDelegate class»with: ZnSeasideServerAdaptorDelegate»adaptor: ZnSeasideServerAdaptorDelegate»adaptor ZnSeasideServerAdaptorDelegate»handleRequest: ZnZincServerAdaptor»basicStart ZnZincServerAdaptor»configureDelegate ZnZincServerAdaptor»configureServerForBinaryReading ZnZincServerAdaptor»defaultCodec ZnZincServerAdaptor»defaultDelegate ZnZincServerAdaptor»defaultZnServer ZnZincServerAdaptor»isStopped ZnZincServerAdaptor»requestAddressFor: ZnZincServerAdaptor»requestBodyFor: ZnZincServerAdaptor»requestCookiesFor: ZnZincServerAdaptor»requestFieldsFor: ZnZincServerAdaptor»requestHeadersFor: ZnZincServerAdaptor»requestMethodFor: ZnZincServerAdaptor»requestUrlFor: ZnZincServerAdaptor»requestVersionFor: ZnZincServerAdaptor»responseFrom: ZnZincServerAdaptor»server

WAUrlEncoder class»on:codec:

### D Appendix: Method List of Seaside Counter Application with Empty Seed

List of methods extracted from the nurtured Web application when using an empty seed. This list includes all methods installed from Seaside framework, the Counter application and the base library of Pharo.

Array class»new: Array»isSelfEvaluating Array»printOn: Array»replaceFrom:to:with:startingAt: Array»shouldBePrintedAsLiteral ArrayedCollection class»new:withAll: ArrayedCollection class»new ArrayedCollection class»with:with:with: ArrayedCollection class»with:with: ArrayedCollection class»with: ArrayedCollection»mergeSortFrom:to:by: ArrayedCollection»size ArrayedCollection»sort: Association class»key:value: Association class»key:value: Association»expireWeakKey Association»expiredWeakKey Association»key:WeakKey Association»key:value:WeakKey Association»keyWeakKey Association»value:WeakKey Association»value: Association»valueWeakKey Association»value BlockClosure»argumentCount BlockClosure»asContextWithSender: BlockClosure»asContext BlockClosure»assert BlockClosure»cull: BlockClosure»ensure: BlockClosure»fixCallbackTemps BlockClosure»forkAt:named: BlockClosure»forkAt: BlockClosure»ifCurtailed: BlockClosure»ifError: BlockClosure»isClosure BlockClosure»newProcess BlockClosure»numArgs BlockClosure»numCopiedValues BlockClosure»on:do: BlockClosure»on:fork: BlockClosure»outerContext

BlockClosure»renderOn: BlockClosure»repeatWithGCIf: BlockClosure»repeat BlockClosure»startpc BlockClosure»value:value:value: BlockClosure»value:value: BlockClosure»valueNoContextSwitch BlockClosure»valueWithArguments: BlockClosure»valueWithPossibleArguments: ByteArray»asByteArray ByteArray»replaceFrom:to:with:startingAt: ByteString class»compare:with:collated: ByteString class»findFirstInString:inSet:startingAt: ByteString class»indexOfAscii:inString:startingAt: ByteString class»stringHash:initialHash: ByteString class»translate:from:to:table: ByteString»asByteArray ByteString»at:put: ByteString»at: ByteString»beginsWith: ByteString»byteAt:put: ByteString»byteSize ByteString»findSubstring:in:startingAt:matchTable: ByteString»findSubstringViaPrimitive:in:startingAt:matchTable: ByteString»isByteString ByteString»isOctetString ByteString»replaceFrom:to:with:startingAt: ByteSymbol class»stringHash:initialHash: ByteSymbol»at: ByteSymbol»findSubstring:in:startingAt:matchTable: ByteSymbol»isByteString ByteSymbol»privateAt:put: ByteSymbol»species ByteSymbol»string: CNGBTextConverter class»encodingNames CP1250TextConverter class»encodingNames CP1253TextConverter class»encodingNames ChangesLog class»default ChangesLog»recordStartupStamp Character class»codePoint: Character class»cr Character class»lf

Character class»space Character class»value: Character»= Character»asCharacter Character»asInteger Character»asSymbol Character»asUppercase Character»asciiValue Character»charCode Character»characterSet Character»codePoint Character»digitValue Character»greaseInteger Character»isAlphaNumeric Character»isCharacter Character»isDigit Character»isLetter Character»isOctetCharacter Character»isSeparator Character»isVowel Character»leadingChar Character»to: Collection class»withAll: Collection»addAll: Collection»allSatisfy: Collection»anySatisfy: Collection»asArray Collection»detect:ifNone: Collection»emptyCheck Collection»inject:into: Collection»isCollection Collection»isEmptyOrNil Collection»isEmpty Collection»noneSatisfy: Collection»notEmpty Collection»printElementsOn: Collection»printNameOn: Collection»printOn: Collection»removeAll: Collection»removeAllFoundIn: Collection»sorted: Collection»sorted CommandLineUIManager class»replacing: CommandLineUIManager»initialize CommandLineUIManager»replacing: CompiledMethod»frameSize CompiledMethod»header CompiledMethod»initialPC CompiledMethod»isPrimitive CompiledMethod»numLiterals

CompiledMethod»numTemps CompiledMethod»objectAt: CompiledMethod»primitive CompoundTextConverter class»encodingNames ContextPart class»contextEnsure: ContextPart class»contextOn:do: ContextPart class»newForMethod: ContextPart class»theReturnMethod ContextPart»activateMethod:withArgs:receiver:class: ContextPart»activateReturn:value: ContextPart»at:put: ContextPart»at: ContextPart»bottomContext ContextPart»cut: ContextPart»doPop ContextPart»exceptionClass ContextPart»exceptionHandlerBlock ContextPart»exceptionHandlerIsActive: ContextPart»exceptionHandlerIsActive ContextPart»findContextSuchThat: ContextPart»findNextHandlerContextStarting ContextPart»findNextUnwindContextUpTo: ContextPart»handleSignal: ContextPart»insertSender: ContextPart»isDead ContextPart»jump ContextPart»methodReturnTop ContextPart»nextHandlerContext ContextPart»pop ContextPart»privSender: ContextPart»push: ContextPart»pushTemporaryVariable: ContextPart»releaseTo: ContextPart»resume:through: ContextPart»resume: ContextPart»return:from: ContextPart»return:through: ContextPart»return: ContextPart»runUntilErrorOrReturnFrom: ContextPart»sender ContextPart»singleRelease ContextPart»stackp: ContextPart»stepToCallee ContextPart»step ContextPart»terminateTo: Date class»fromSeconds: Date class»fromString: Date class»readFrom: Date class»starting: Date class»year:month:day:

Date»dayMonthYearDo: Date»monthIndex Date»printOn:format: Date»printOn: DateAndTime class»clock DateAndTime class»fromSeconds:offset: DateAndTime class»fromSeconds: DateAndTime class»fromString: DateAndTime class»initializeOffsets DateAndTime class»initialize DateAndTime class»localOffset DateAndTime class»localTimeZone DateAndTime class»milliSecondsSinceMidnight DateAndTime class»millisecondClockValue DateAndTime class»now DateAndTime class»readFrom: DateAndTime class»readOptionalSeparatorFrom: DateAndTime class»readTimezoneOffsetFrom: DateAndTime class»readTwoDigitIntegerFrom: DateAndTime class»startUp: DateAndTime class»todayAtMilliSeconds: DateAndTime class»waitForOffsets DateAndTime class» year:month:day:hour:minute:offseeday» resumptionTime DateAndTime class»year:month:day:hour:minute:sedDelay>saddSelcdend:offset: DateAndTime class»year:month:day:hour:minute:sedoelayofteetDelay:forSemaphore: DateAndTime class» year: month:day: hour: minute: sed Delay » signal Waiting Process DateAndTime class»year:month:day:hour:minute: DateAndTime class»year:month:day:offset: DateAndTime class»year:month:day: DateAndTime»< DateAndTime»asDateAndTime DateAndTime»asTimeStamp DateAndTime»asUTC DateAndTime»dayMonthYearDo: DateAndTime»dayOfMonth DateAndTime»dayOfWeekAbbreviation DateAndTime»dayOfWeekName DateAndTime»hour24 DateAndTime»hour DateAndTime»julianDayNumber DateAndTime»julianDayOffset DateAndTime»localSeconds DateAndTime»minute DateAndTime»monthAbbreviation DateAndTime»monthName DateAndTime»month DateAndTime»normalize:ticks:base: DateAndTime»offset:DateAndTime»midnight DateAndTime»offset DateAndTime»printHMSOn: Delay»wait

DateAndTime»second DateAndTime»setJdn:seconds:nano:offset: DateAndTime»ticks:offset:DateAndTime»dayOfWeek DateAndTime»ticks DateAndTime»year Delay class»forMilliseconds: Delay class»handleTimerEvent Delay class»initialize Delay class»primSignal:atMilliseconds: Delay class»restoreResumptionTimes Delay class»runTimerEventLoop Delay class»saveResumptionTimes Delay class»scheduleDelay: Delay class»shutDown Delay class»startTimerEventLoop Delay class»startUp Delay class»stopTimerEventLoop Delay class»unscheduleDelay: Delay»beingWaitedOn: Delay»beingWaitedOn Delay»delayDuration Delay»resumptionTime: Delay»unschedule DelayWaitTimeout»isExpired DelayWaitTimeout»setDelay:forSemaphore: DelayWaitTimeout»signalWaitingProcess DelayWaitTimeout»wait Dictionary»addAll:GRSmall Dictionary»associationsDo: Dictionary»at:ifAbsent:GRSmall Dictionary»at:ifAbsent:Small Dictionary»at:ifAbsent: Dictionary»at:ifAbsentPut:GRSmall Dictionary»at:ifAbsentPut: Dictionary»at:ifPresent:GRSmall Dictionary»at:ifPresent: Dictionary»at:put:GRSmall Dictionary»at:put:Small Dictionary»at:put: Dictionary»at: Dictionary»do: Dictionary»findIndexFor:GRSmall Dictionary»findIndexForKey:Small Dictionary»fixCollisionsFrom: Dictionary»includesKey:GRSmall

Dictionary»includesKey: Dictionary»initialize:GRSmall Dictionary»initializeSmall Dictionary»isEmptyGRSmall Dictionary»keyAtValue:ifAbsent: Dictionary»keysAndValuesDo:SmallDictionary class»new Dictionary»keysAndValuesDo: Dictionary»keysAndValuesDo: Dictionary»keysDo:GRSmall Dictionary»noCheckAdd: Dictionary»postCopyGRSmall Dictionary»privateAt:put:GRSmall Dictionary»privateAt:put:Small Dictionary»rehash Dictionary»removeKey:ifAbsent: Dictionary»scanFor: Dictionary»seasideRequestFieldsGRSmall Dictionary»sizeGRSmall Dictionary»valuesDo: DiskStore class»checkVMVersion DiskStore class»initialize DiskStore class»reset DiskStore class»shutDown: DiskStore class»startUp: DiskStore class»useFilePlugin Duration class»days:hours:minutes:seconds:nanoSeExtetsalSemaphoreTable class»registerExternalObject: Duration class»days:hours:minutes:seconds: Duration class»days: Duration class»nanoSeconds: Duration class»seconds:nanoSeconds: Duration class»seconds: Duration»+ Duration»- Duration»asDuration Duration»asMilliSeconds Duration»asNanoSeconds Duration»asSeconds Duration»days Duration»isZero Duration»negated Duration»seconds:nanoSeconds: Duration»ticks DynamicVariable class»value:during: DynamicVariable»value:during: EUCJPTextConverter class»encodingNames EUCKRTextConverter class»encodingNames EncodedCharSet class»charsetAt: EventManager class»actionMaps EventManagerclass»flushEvents Exception class», Exception class»handles: Exception class»signal: Exception class»signal Exception»description Exception»isResumable Exception»messageText: Exception»messageText Exception»printOn: Exception»privHandlerContext: Exception»receiver Exception»resume: Exception»resumeUnchecked: Exception»signal: Exception»signalerContext Exception»signal ExceptionSet», ExceptionSet»add: ExceptionSet»handles: ExceptionSet»initialize ExtendedNumberParser»allowPlusSign ExtendedNumberParser»nextNumber ExternalSemaphoreTable class»clearExternalObjects ExternalSemaphoreTable class»collectionBasedOn:withRoomFor: ExternalSemaphoreTable class»freedSlotsIn:ratherThanIncreaseSizeTo: ExternalSemaphoreTable class»initialize ExternalSemaphoreTable class»safelyRegisterExternalObject: ExternalSemaphoreTable class»safelyUnregisterExternalObject: ExternalSemaphoreTable class»slotFor:in: ExternalSemaphoreTable class»unprotectedExternalObjects: ExternalSemaphoreTable class»unprotectedExternalObjects ExternalSemaphoreTable class»unregisterExternalObject: False»not False»| FilePath class»pathName:isEncoded: FilePath»asSqueakPathName FilePath»pathName:isEncoded: FilePath»pathName FileStream class»flushAndVoidStdioFiles FileStream class»initialize FileStream class»shutDown: FileStream class»startUp: FileStream class»stdioHandles FileStream class»voidStdioFiles Float class»precision Float»adaptToInteger:andSend: Float»asFloat Float»isInfinite Float»timesTwoPower:

Float»truncated Fraction class»numerator:denominator: Fraction»>= Fraction»reduced Fraction»setNumerator:denominator: Fraction»truncated GRCodecStream class»on: GRCodecStream»atEnd GRCodecStream»initializeOn: GRNullCodec class»codecName GRNullCodec class»supportsEncoding: GRNullCodec»encoderFor: GRNullCodec»url GRNullCodecStream»nextPutAll: GRObject class»new GRObject»initialize GROrderedMultiMap»allAt: GROrderedMultiMap»at:add: GRPharoConverterCodecStream class» on:converterHeap» growSize GRPharoConverterCodecStream»contents GRPharoConverterCodecStream»initializeOn:convertterap»isEmpty GRPharoConverterCodecStream»size GRPharoGenericCodec class» supportedEncodingNatineap » remove: if Absent: GRPharoGenericCodec class»supportsEncoding: GRPharoLatin1Codec class»supportedEncodingNamitesap»setCollection:tally: GRPharoLatin1Codec class»supportsEncoding: GRPharoPlatform»addToShutDownList: GRPharoPlatform»addToStartUpList: GRPharoPlatform»includesUnsafeUrlCharacter: GRPharoPlatform»includesUnsafeXmlCharacter: GRPharoPlatform»semaphoreClass GRPharoRandomProvider class»initialize GRPharoRandomProvider class»nextInt: GRPharoRandomProvider class»randomClass GRPharoRandomProvider class»startUp GRPharoUtf8Codec class»basicForEncoding: GRPharoUtf8Codec class»supportsEncoding: GRPharoUtf8Codec»decode: GRPharoUtf8Codec»decoderFor: GRPharoUtf8Codec»encoderFor: GRPharoUtf8Codec»name GRPharoUtf8Codec»url GRPharoUtf8CodecStream»encodeFast: GRPharoUtf8CodecStream»next: GRPharoUtf8CodecStream»nextPut: GRPharoUtf8CodecStream»nextPutAll: GRPlatform class»current GRPlatform»reducedConflictDictionary GRSmallDictionary class»new: GRSmallDictionary class»new GRSmallDictionary class»withAll: HashTableSizes class»atLeast: HashTableSizes class»sizes HashedCollection class»new: HashedCollection class»new HashedCollection class»sizeFor: HashedCollection»array HashedCollection»atNewIndex:put: HashedCollection»findElementOrNil: HashedCollection»fullCheck HashedCollection»grow HashedCollection»initialize: HashedCollection»size Heap class»withAll:sortBlock: Heap»add: Heap»do: Heap»downHeapSingle: Heap»growHeap»reSort Heap»growTo: Heap»privateRemoveAt: Heap»removeFirst Heap»size Heap»sortBlock: Heap»sorts:before: Heap»upHeap: Heap»updateObjectIndex: ISO885915TextConverter class»encodingNames ISO88592TextConverter class»encodingNames IdentitySet»scanFor: InstructionStream»interpretExtension:in:for: InstructionStream»interpretNextInstructionFor: Integer class»readFrom:base: Integer class»readFrom: Integer»\* Integer»+ Integer»< Integer»= Integer»» Integer»asCharacter Integer»asInteger Integer»copyto: Integer»denominator Integer»digitCompare: Integer»digitDiv:neg: Integer»digitMultiply:neg: Integer»digitSubtract:

Integer»floor Integer»isFraction Integer»isInteger Integer»noMask: Integer»normalize Integer»numerator Integer»printOn: Integer»printStringBase:length:padded: Integer»printStringLength:padded: Integer»quo: Integer»rounded Integer»timesRepeat: Integer»truncated Interval class»from:to:by: Interval class»new Interval»collect: Interval»setFrom:to:by: Interval»size Interval»species KOI8RTextConverter class»encodingNames LanguageEnvironment class»defaultFileNameConve**Net**NameResolver class»initialize LargeNegativeInteger»negative LargeNegativeInteger»normalize LargePositiveInteger»\* LargePositiveInteger»+ LargePositiveInteger»- LargePositiveInteger»// LargePositiveInteger»< LargePositiveInteger»asFloat LargePositiveInteger»digitAt: LargePositiveInteger»digitLength LargePositiveInteger»highBitOfMagnitude LargePositiveInteger»negated LargePositiveInteger»negative LargePositiveInteger»normalize LargePositiveInteger»quo: LimitedWriteStream»nextPut: LimitedWriteStream»nextPutAll: LimitedWriteStream»setLimit:limitBlock: LookupKey class»key: LookupKey»key: LookupKey»key MacOSXPlatform class»isActivePlatform MacRomanTextConverter class»encodingNames Magnitude»> Magnitude»between:and: Magnitude»max: Magnitude»min: MethodContext class»sender:receiver:method:argum**Nuts**berParser»peekSignIsMinus MethodContext»aboutToReturn:through: MethodContext»blockReturnTop MethodContext»closure MethodContext»contextTag MethodContext»methodReturnContext MethodContext»method MethodContext»privRefresh MethodContext»receiver MethodContext»setSender:receiver:method:arguments: MethodContext»setSender:receiver:method:closure:startpc: MethodContext»tempAt:put: MethodContext»tempAt: MethodDictionary»at:ifAbsent: MethodDictionary»includesKey: MethodDictionary»scanFor: Month class»daysInMonth:forYear: Month class»indexOfMonth: Month class»nameOfMonth: Mutex»critical: Mutex»initialize NetNameResolver class»initializeNetwork NetNameResolver class»primNameResolverStatus NetNameResolver class»resolverStatus Number class»one Number class»readFrom: Number»// Number»% Number»\\ Number»abs Number»asDuration Number»floor Number»fractionPart Number»integerPart Number»isNumber Number»isZero Number»negated Number»negative Number»quo: Number»raisedToInteger: Number»rem: Number»strictlyPositive Number»to: NumberParser class»on: NumberParser»nextElementaryLargeIntegerBase: NumberParser»nextIntegerBase: NumberParser»nextUnsignedIntegerBase: NumberParser»nextUnsignedIntegerOrNilBase: NumberParser»on: NumberParser»readExponent

OSPlatform class»determineActivePlatformStartingADbject»perform:withArguments:inSuperclass: OSPlatform class»initialize OSPlatform class»isMacOS OSPlatform class»platformName OSPlatform class»shutDown: OSPlatform class»startUp:ISO88597 OSPlatform class»version OSPlatform»shutDown: OSPlatform»startUp: Object class»flushDependents Object class»flushEvents Object class»initializeDependentsFields Object class»initialize Object class»newFrom: Object»= Object»actAsExecutor Object»as: Object»asSetElement Object»asString Object»assert: Object»at:put: Object»at: Object»basicAt:put: Object»basicAt: Object»basicSize Object»breakDependents Object»class Object»copyFrom: Object»copySameFrom: Object»copy Object»enclosedSetElement Object»encodeOn: Object»executor Object»greaseString Object»hash Object»instVarAt:put: Object»instVarAt: Object»instVarNamed:put: Object»isArray Object»isCharacter Object»isInteger Object»isKindOf: Object»isLiteral Object»isMemberOf: Object»isSelfEvaluating Object»isString Object»isSymbol Object»myDependents: Object»notNil Object»perform:with:

Object»perform:withArguments: Object»perform: Object»postCopy Object»printOn: Object»printStringLimitedTo: Object»printString Object»readFromString: Object»renderOn: Object»respondsTo: Object»restoreFromSnapshot: Object»shallowCopy Object»shouldBePrintedAsLiteral Object»snapshotCopy Object»species Object»split:do: Object»split: Object»value Object»yourself Object»~= OrderedCollection class»arrayType OrderedCollection class»new: OrderedCollection class»new OrderedCollection»add: OrderedCollection»addAll: OrderedCollection»addAllLast: OrderedCollection»addFirst: OrderedCollection»addLast: OrderedCollection»asArray OrderedCollection»at: OrderedCollection»collect: OrderedCollection»copyEmpty OrderedCollection»do: OrderedCollection»ensureBoundsFrom:to: OrderedCollection»growAtLast OrderedCollection»makeRoomAtFirst OrderedCollection»makeRoomAtLast OrderedCollection»postCopy OrderedCollection»remove:ifAbsent: OrderedCollection»removeFirst OrderedCollection»removeIndex: OrderedCollection»resetTo: OrderedCollection»reset OrderedCollection»reverseDo: OrderedCollection»select: OrderedCollection»setCollection: OrderedCollection»size PositionableStream class»on: PositionableStream»atEnd PositionableStream»isBinary

PositionableStream»isEmpty PositionableStream»on: PositionableStream»originalContents PositionableStream»peekFor: PositionableStream»peek PositionableStream»position: PositionableStream»position PositionableStream»reset PositionableStream»skip: PositionableStream»skipSeparators PositionableStream»skipTo: Process class»forContext:priority: Process»activateReturn:value: Process»calleeOf: Process»complete: Process»isActiveProcess Process»name: Process»popTo: Process»primitiveResume Process»priority: Process»priority Process»psValueAt:put: Process»psValueAt: Process»resume Process»return:value: Process»suspendedContext: Process»suspendingList Process»suspend Process»terminate ProcessLocalVariable class»value: ProcessLocalVariable»value: ProcessSpecificVariable class»soleInstance ProcessSpecificVariable class»value ProcessSpecificVariable»default ProcessSpecificVariable»value ProcessorScheduler class»idleProcess ProcessorScheduler class»initialize ProcessorScheduler class» relinquish Processor For Microseconduction »do: ProcessorScheduler class»startUp ProcessorScheduler»activePriority ProcessorScheduler»activeProcess ProcessorScheduler»highIOPriority ProcessorScheduler»highestPriority ProcessorScheduler»lowIOPriority ProcessorScheduler»lowestPriority ProcessorScheduler»terminateActive ProcessorScheduler»timingPriority ProcessorScheduler»userInterruptPriority ProtoObject»basicIdentityHash ProtoObject»flag:

ProtoObject»identityHash ProtoObject»initialize ProtoObject»instVarsInclude: ProtoObject»isNil ProtoObject»pointsTo: ProtoObject»~~ Random»initialize Random»nextInt: Random»nextValue Random»next ReadStream class»on:from:to: ReadStream»next ReadStream»on:from:to: ReadStream»upTo: ReadStream»upToEnd Semaphore class»forMutualExclusion Semaphore class»new Semaphore»critical:ifError: Semaphore»critical: Semaphore»initSignals Semaphore»signal Semaphore»waitTimeoutMSecs: Semaphore»wait SequenceableCollection class»new:streamContents: SequenceableCollection class»ofSize: SequenceableCollection class»streamContents:limitedTo: SequenceableCollection class»streamContents: SequenceableCollection class»streamSpecies SequenceableCollection», SequenceableCollection»allButFirst: SequenceableCollection»at:ifAbsent: SequenceableCollection»atAllPut: SequenceableCollection»copyAfter: SequenceableCollection»copyFrom:to: SequenceableCollection»copyReplaceFrom:to:with: SequenceableCollection»copyUpTo: SequenceableCollection»do:separatedBy: SequenceableCollection»doWithIndex: SequenceableCollection»first: SequenceableCollection»first SequenceableCollection»from:to:put: SequenceableCollection»grownBy: SequenceableCollection»includes: SequenceableCollection»indexOf:ifAbsent: SequenceableCollection»indexOf:startingAt:ifAbsent: SequenceableCollection»indexOf: SequenceableCollection»indexOfSubCollection:startingAt: SequenceableCollection»keysAndValuesDo: SequenceableCollection»last

SequenceableCollection»readStream SequenceableCollection»replaceFrom:to:with: SequenceableCollection»reverseDo: SequenceableCollection»second SequenceableCollection»select: SequenceableCollection»split:indicesDo: SequenceableCollection»splitOn: SequenceableCollection»swap:with: SequenceableCollection»withIndexDo: SequenceableCollection»writeStream Set class»new Set»add: Set»do: Set»fixCollisionsFrom: Set»grow Set»includes: Set»noCheckAdd: Set»remove:ifAbsent: Set»scanFor: SmallInteger class»maxValCP1252 SmallInteger»\* SmallInteger»/ SmallInteger»asFloat SmallInteger»decimalDigitLength SmallInteger»gcd: SmallInteger»hashMultiply SmallInteger»hash SmallInteger»highBitOfPositiveReceiver SmallInteger»highBit SmallInteger»identityHash SmallInteger»isLarge SmallInteger»numberOfDigitsInBase: SmallInteger»printOn:base:length:padded: SmallInteger»printOn:base: SmallInteger»printString SmallInteger»quo: SmalltalkImage class»initializeForTornado SmalltalkImage»addDeferredStartupAction: SmalltalkImage»addToShutDownList: SmalltalkImage»addToStartUpList: SmalltalkImage»at:ifAbsent: SmalltalkImage»at: SmalltalkImage»clearExternalObjects SmalltalkImage»executeDeferredStartupActions: SmalltalkImage»garbageCollectMost SmalltalkImage»imagePath SmalltalkImage»includesKey: SmalltalkImage»installLowSpaceWatcher SmalltalkImage»isHeadless SmalltalkImage»isInteractive

SmalltalkImage»logStartUpErrorDuring:into:tryDebugger: SmalltalkImage»lowSpaceThreshold SmalltalkImage»lowSpaceWatcher SmalltalkImage»newSessionObject SmalltalkImage»primImagePath SmalltalkImage»primSignalAtBytesLeft: SmalltalkImage»primitiveGetSpecialObjectsArray SmalltalkImage»processShutDownList: SmalltalkImage»processStartUpList: SmalltalkImage»recordStartupStamp SmalltalkImage»registerExternalObject: SmalltalkImage»send:toClassesNamedIn:with: SmalltalkImage»shutDownImage: SmalltalkImage»specialObjectsArray SmalltalkImage»startupImage:snapshotWorked: SmalltalkImage»unregisterExternalObject: SmalltalkImage»vm SmalltalkImage»wordSize Socket class»acceptFrom: Socket class»initializeNetwork Socket class»initialize Socket class»newTCP Socket class»register: Socket class»registry Socket class»standardTimeout Socket class»unregister: Socket»acceptFrom: Socket»accept Socket»closeAndDestroy: Socket»closeAndDestroy Socket»close Socket»dataAvailable Socket»destroy Socket»initialize: Socket»isConnected Socket»isOtherEndClosed Socket»isValid Socket»listenOn:backlogSize: Socket»primAcceptFrom:receiveBufferSize:sendBufSize:semaIndex:readSemaIndex:write Socket»primSocket:receiveDataInto:startingAt:count: Socket»primSocket:sendData:startIndex:count: Socket»primSocket:setOption:value: Socket»primSocketConnectionStatus: Socket»primSocketDestroy: Socket»primSocketReceiveDataAvailable: Socket»primSocketRemoteAddress: Socket»primSocketSendDone: Socket»readSemaphore Socket»register Socket»remoteAddress

38

Socket»sendSomeData:startIndex:count:for: Socket»sendSomeData:startIndex:count: Socket»setOption:value: Socket»socketHandle Socket»unregister Socket»waitForAcceptFor: Socket»waitForConnectionFor:ifTimedOut: Socket»waitForDataFor:ifClosed:ifTimedOut: Socket»waitForDataFor: Socket»waitForDisconnectionFor: Socket»waitForSendDoneFor: SparseLargeTable»at: SparseLargeTable»noCheckAt: SparseLargeTable»pvtCheckIndex: SparseLargeTable»size SqNumberParser»allowPlusSign SqNumberParser»makeIntegerOrScaledInteger SqNumberParser»readScale Stream»basicNext Stream»nextPutAll: Stream»print: String class»crlf String class»empty String class»new: String:startingAt: String»= String»asDateAndTime String»asDate String»asLowercase String»asNumber String»asString String»asSymbol String»asUppercase String»asZnMimeType String»asZnUrl String»compare:caseSensitive: String»compare:with:collated: String»convertFromWithConverter: String»encodeOn: String»findString:startingAt:caseSensitive: String»findString: String»find String»greaseInteger String»hash String»includesSubstring: String»indexOf:startingAt:ifAbsent: String»indexOf:startingAt: String»indexOf: String»indexOfSubCollection:startingAt:ifAbsent: String»indexOfSubCollection:

String»isString String»isWideString String»match: String»putOn: String»renderOn: String»sameAs: String»seasideMimeType String»startingAt:match:startingAt: String»subStrings: String»translateFrom:to:table: String»translateToLowercase String»translateToUppercase String»translateWith: String»trimBoth: String»trimBoth String»trimLeft:right: Symbol class»initializeForTornadoWATagCanvas»space Symbol class»intern: Symbol class»internCharacter: Symbol class»lookup: Symbol class»shutDown: Symbol»= Symbol»asString TextConverter class»allEncodingNames TextConverter class»encodingNames TextConverter class»encodingNames TextConverter class»encodingNames TextConverter class»encodingNames TextConverter class»encodingNames TextConverter class»encodingNames TextConverter class»latin1Encodings TextConverter class»latin1MapGRCodec class»forEncoding: TextConverter»initialize TextConverter»nextFromStream:UTF8 Time class»dateAndTimeFromSeconds: Time class»dateAndTimeNow Time class»fromSeconds: Time class»hour:minute:second:nanoSecond: Time class»millisecondClockValue Time class»milliseconds:since: Time class»millisecondsSince: Time class»primSecondsClock Time class»readFrom: Time class»seconds:nanoSeconds: Time class»secondsWhenClockTicks Time class»totalSeconds Time»hour24 Time»hour Time»minute

Time»nanoSecond Time»print24:showSeconds:on: Time»printOn: Time»seconds Time»second Time»ticks: TimeZone»offset Timespan class»starting:duration: Timespan»< Timespan»dayOfMonth Timespan»duration: Timespan»month Timespan»start: Timespan»start Timespan»year True»ifFalse: True»not True»| UIManager class»basicDefault: UIManager class»default:WAUnescapedDocument»ii intita Aine Muthagus and hand and content UIManager class»default UIManager»activate UIManager»beDefault UIManager»boot:during: UIManager»deactivate UIManager»onSnapshot: UTF16TextConverter class»encodingNames UTF8DecomposedTextConverter class»encodingNarMesApplication» isApplication UUIDGenerator class»initialize UUIDGenerator class»startUp UndefinedObject»encodeOn: UndefinedObject»isNil UndefinedObject»notNil UndefinedObject»seasideUrl UndefinedObject»shallowCopy Unicode class»isDigit: Unicode class»isLetter: Unicode class»toUppercase: VirtualMachine class»allocationsBetweenGC: VirtualMachine class»getSystemAttribute: VirtualMachine class»interpreterClass VirtualMachine class»interpreterSourceDate VirtualMachine class»interpreterSourceVersion VirtualMachine class»isPharoVM VirtualMachine class»isRunningCogit VirtualMachine class»maxExternalSemaphores VirtualMachine class»parameterAt:put: VirtualMachine class»parameterAt: VirtualMachine class»setGCParameters VirtualMachine class»tenuringThreshold:

VirtualMachine class»version VirtualMachine class»wordSize WAAccessIntervalReapingStrategy»defaultConfiguration WAAccessIntervalReapingStrategy»initialize WAAccessIntervalReapingStrategy»interval WAAccessIntervalReapingStrategy»reap WAAccessIntervalReapingStrategy»stored:key: WAActionCallback»block: WAActionCallback»evaluateWithArgument: WAActionCallback»isEnabledFor: WAActionCallback»signalRenderNotification WAActionPhaseContinuation»continue WAActionPhaseContinuation»handleRequest WAActionPhaseContinuation»renderContext: WAActionPhaseContinuation»renderContext WAActionPhaseContinuation»runCallbacks WAActionPhaseContinuation»shouldRedirect WAAdmin class»defaultServerManager WAAdmin class»serverAdaptors WAAnchorTag»tag WAAnchorTag»url WAAnchorTag»with: WAApplication»contentType WAApplication»doesHandlerSupportCookies: WAApplication»handleDefault: WAApplication»handleFiltered: WAApplication»isImplemented: WAApplication»keyField WAApplication»libraries WAApplication»mainClass WAApplication»mimeType WAApplication»newSession WAApplication»resourceBaseUrl WAApplication»sessionClass WAApplicationConfiguration»parents WAAttributeSearchContext class»key:target: WAAttributeSearchContext»at:ifPresent: WAAttributeSearchContext»at:put: WAAttributeSearchContext»attribute WAAttributeSearchContext»cachedValues WAAttributeSearchContext»findAttributeAndSelectAncestorsOf: WAAttributeSearchContext»initializeWithKey: WAAttributeSearchContext»isAttributeInheritedOn: WAAttributeSearchContext»isAttributeLocalOn: WAAttributeSearchContext»key WABrush»initialize WABrush»parent WABrush»setParent:canvas:

WABrush»with: WABufferedResponse class»on: WABufferedResponse»contents WABufferedResponse»destroy WABufferedResponse»initializeOn: WABufferedResponse»stream WACache»at:ifAbsent: WACache»expiryPolicy WACache»initializeCollections WACache»initializeMutex WACache»initialize WACache»keyAtValue:ifAbsent: WACache»keyAtValue: WACache»keySize WACache»missStrategy WACache»notifyRemoved:key: WACache»notifyRetrieved:key: WACache»notifyStored:key: WACache»pluginsDo: WACache»reapingStrategy WACache»reap WACache»removalAction WACache»setExpiryPolicy: WACache»setMissStrategy: WACache»setReapingStrategy: WACache»setRemovalAction: WACache»store: WACacheCapacityConfiguration»describeOn: WACachePlugin»configuration WACachePlugin»defaultConfiguration WACachePlugin»initialize WACachePlugin»removed:key: WACachePlugin»retrieved:key: WACachePlugin»setCache: WACachePlugin»stored:key: WACacheReapingStrategy»reap WACallback class»on: WACallback»convertKey: WACallback»evaluateWithFieldValues: WACallback»key WACallback»setKey:callbacks: WACallback»valueForField: WACallbackRegistry»advanceKey WACallbackRegistry»handle: WACallbackRegistry»increaseKey WACallbackRegistry»initialize WACallbackRegistry»nextKey WACallbackRegistry»store: WACanvas»brush: WACanvas»flush

WACanvas»nest: WACanvas»render: WACanvas»text: WAComponent»accept: WAComponent»acceptDecorated: WAComponent»decoration WAComponent»initialize WAComponent»updateStates: WAConfigurationDescription»add:to: WAConfigurationDescription»addAttribute: WAConfigurationDescription»attributes WAConfigurationDescription»expressions WAConfigurationDescription»initialize WAConfigurationDescription»integer: WAConfiguredRequestFilter»configuration WACounter»count: WACounter»decrease WACounter»increase WACounter»initialize WACounter»renderContentOn: WACounter»states WADefaultScriptGenerator»close:on: WADefaultScriptGenerator»open:on: WADevelopmentConfiguration»parents WADispatcher class»default WADispatcher»handleFiltered:named: WADispatcher»handleFiltered: WADispatcher»handlerAt:ifAbsent: WADispatcher»handlerAt:with: WADispatcher»handlers WADispatcher»nameOfHandler: WADispatcher»urlFor: WADocument class»on:codec: WADocument class»on: WADocument»closeWADocument»destroy WADocument»initializeWithStream:codec: WADocument»nextPut: WADocument»nextPutAll: WADocument»open: WADynamicVariable class»use:during: WADynamicVariable class»value WAEncoder class»on:table: WAEncoder class»on: WAEncoder»initializeOn:table: WAEncoder»nextPut: WAErrorHandler class»exceptionSelector WAExampleComponent»rendererClass WAExceptionFilter»exceptionHandler WAExceptionFilter»handleFiltered: WAExceptionHandler class»context:

WAExceptionHandler class»exceptionSelector WAExceptionHandler class»handleExceptionsDuring\daktexGenerator»keyOfLength: WAExceptionHandler class»handles: WAExceptionHandler»handleExceptionsDuring: WAExceptionHandler»handles: WAExceptionHandler»initializeWithContext: WAHeaderFields»checkValue: WAHeaderFields»privateAt:put: WAHeadingTag»initialize WAHeadingTag»level1 WAHeadingTag»level WAHeadingTag»tag WAHtmlAttributes»encodeOn: WAHtmlAttributes»privateAt:put: WAHtmlCanvas»anchor WAHtmlCanvas»heading: WAHtmlCanvas»heading WAHtmlCanvas»spaceEntity WAHtmlDocument»scriptGenerator: WAHtmlDocument»scriptGenerator WAHtmlElement class»root: WAHtmlElement»attributeAt:put: WAHtmlElement»attributes WAHtmlElement»encodeBeforeOn: WAHtmlElement»encodeOn: WAHtmlElement»initializeWithRoot: WAHtmlElement»isClosed WAHtmlRoot»add: WAHtmlRoot»beXhtml10Strict WAHtmlRoot»bodyAttributes WAHtmlRoot»closeOn: WAHtmlRoot»docType: WAHtmlRoot»htmlAttributes WAHtmlRoot»initialize WAHtmlRoot»meta WAHtmlRoot»openOn: WAHtmlRoot»title: WAHtmlRoot»writeElementsOn: WAHtmlRoot»writeFootOn: WAHtmlRoot»writeHeadOn: WAHtmlRoot»writeScriptsOn: WAHtmlRoot»writeStylesOn: WAHttpVersion class»fromString: WAHttpVersion class»major:minor: WAHttpVersion class»readFrom: WAHttpVersion»initializeWithMajor:minor: WAInitialRequestVisitor class»request: WAInitialRequestVisitor»initializeWithRequest: WAInitialRequestVisitor»request WAInitialRequestVisitor»visitPresenter:

WAKeyGenerator class»current WALastAccessExpiryPolicy»defaultConfiguration WALastAccessExpiryPolicy»initialize WALastAccessExpiryPolicy»isExpired:key: WALastAccessExpiryPolicy»retrieved:key: WALastAccessExpiryPolicy»stored:key: WALastAccessExpiryPolicy»timeout WALeastRecentlyUsedExpiryPolicy»defaultConfiguration WALeastRecentlyUsedExpiryPolicy»initialize WALeastRecentlyUsedExpiryPolicy»isExpired:key: WALeastRecentlyUsedExpiryPolicy»maximumAge WALeastRecentlyUsedExpiryPolicy»removed:key: WALeastRecentlyUsedExpiryPolicy»retrieved:key: WALeastRecentlyUsedExpiryPolicy»stored:key: WAMergedRequestFields class»on: WAMergedRequestFields»allAt: WAMergedRequestFields»at:ifAbsent: WAMergedRequestFields»includesKey: WAMergedRequestFields»initializeOn: WAMergedRequestFields»keysDo: WAMetaElement»content: WAMetaElement»contentScriptType: WAMetaElement»contentType: WAMetaElement»encodeBeforeOn: WAMetaElement»responseHeaderName: WAMetaElement»tag WAMimeType class»fromString: WAMimeType class»main:sub: WAMimeType class»textJavascript WAMimeType class»textPlain WAMimeType»charset: WAMimeType»greaseString WAMimeType»main: WAMimeType»main WAMimeType»parameters WAMimeType»sub: WAMimeType»sub WAMutex»critical: WAMutex»initialize WAMutualExclusionFilter»handleFiltered: WAMutualExclusionFilter»initialize WAMutualExclusionFilter»shouldTerminate: WANotifyRemovalAction»removed:key: WAObject»application WAObject»requestContext WAObject»session WAPainter»renderWithContext: WAPainter»updateRoot: WAPainter»updateUrl:

WAPainterVisitor»visitComponent: WAPainterVisitor»visitDecorationsOfComponent: WAPainterVisitor»visitPainter: WAPainterVisitor»visitPresenter: WAPathConsumer class»path: WAPathConsumer»atEnd WAPathConsumer»initializeWith: WAPathConsumer»next WAPresenter»childrenDo: WAPresenter»children WAPresenter»initialRequest: WAPresenter»script WAPresenter»style WAPresenter»updateRoot: WAPresenter»updateStates: WAPresenterGuide class»client: WAPresenterGuide»client WAPresenterGuide»initializeWithClient: WAPresenterGuide»visit: WAPresenterGuide»visitPainter: WARegistryConfiguration»parents WARenderContext»actionBaseUrl: WARenderContext»actionUrl: WARenderContext» actionUrl WARenderContext»callbacks WARenderContext»defaultVisitor WARenderContext»destroy WARenderContext»document: WARenderContext»document WARenderContext»initialize WARenderContext»resourceUrl: WARenderContext»visitor: WARenderContext»visitor WARenderLoopConfiguration»parents WARenderLoopContinuation» createActionContinuatiMARequest» uri WARenderLoopContinuation» createRenderContinuaWo hRequest» url WARenderLoopContinuation»presenter WARenderLoopContinuation»toPresenterSendRoot: WARequestContext»application WARenderLoopContinuation»updateRoot: WARenderLoopContinuation»updateStates: WARenderLoopContinuation»updateUrl: WARenderLoopContinuation» withNotificationHandle NDARequestContext» destroy WARenderLoopMain»createRoot WARenderLoopMain»prepareRoot: WARenderLoopMain»rootClass WARenderLoopMain»rootDecorationClasses WARenderLoopMain»start WARenderPhaseContinuation»createHtmlRootWithQoMiaequestContext»request WARenderPhaseContinuation»createRenderContext WARequestContext»respond: WARenderPhaseContinuation»handleRequest WARenderPhaseContinuation»processRendering: WARenderVisitor class»context: WARenderVisitor»initializeWithContext: WARenderVisitor»renderContext WARenderVisitor»visitPainter: WARenderer class»context: WARenderer»actionUrl WARenderer»callbacks WARenderer»context WARenderer»document WARenderer»flush WARenderer»initializeWithContext: WARenderer»render: WARenderer»text: WARequest class»method:uri:version:GRSmall WARequest»at:ifAbsent: WARequest»cookiesAt: WARequest»cookies WARequest»destroy WARequest»fields WARequest»headerAt:ifAbsent: WARequest»headerAt: WARequest»initializeWithMethod:uri:version: WARequest»isGet WARequest»isPrefetch WARequest»isXmlHttpRequest WARequest»method WARequest»postFields WARequest»queryFields WARequest»setBody: WARequest»setCookies: WARequest»setHeaders: WARequest»setPostFields: WARequest»setRemoteAddress: WARequestContext class»request:response:codec: WARequestContext»charSet WARequestContext»codec WARequestContext»consumer WARequestContext»handlers WARequestContext»handler WARequestContext»initializeWithRequest:response:codec: WARequestContext»newDocument WARequestContext»push:during: WARequestContext»respond

WARequestContext»responseGenerator WARequestContext»response WARequestContext»session WARequestFilter»handleFiltered: WARequestFilter»initialize WARequestFilter»next WARequestFilter»setNext: WARequestFilter»updateStates: WARequestHandler»addFilter: WARequestHandler»addFilterLast: WARequestHandler»basicUrl WARequestHandler»configuration: WARequestHandler»configuration WARequestHandler»defaultConfiguration WARequestHandler»documentClass WARequestHandler»filters WARequestHandler»filter WARequestHandler»handle: WARequestHandler»initialize WARequestHandler»isApplication WARequestHandler»isRoot WARequestHandler»parent WARequestHandler»preferenceAt: WARequestHandler»responseGenerator WARequestHandler»serverHostname WARequestHandler»serverPath WARequestHandler»serverPort WARequestHandler»serverProtocol WARequestHandler»setFilter: WARequestHandler»setParent: WARequestHandler»url WAResponse class»messageForStatus: WAResponse class»statusFound WAResponse class»statusNotFound WAResponse»contentType: WAResponse»contentType WAResponse»cookies WAResponse»destroy WAResponse»found WAResponse»headerAt:ifAbsent: WAResponse»headerAt:put: WAResponse»headers WAResponse»initializeOn: WAResponse»initialize WAResponse»location: WAResponse»nextPutAll: WAResponse»notFound WAResponse»redirectTo: WAResponse»status:message: WAResponse»status:

WAResponse»status WAResponseGenerator class»on:ShiftJIS WAResponseGenerator»initializeOn: WAResponseGenerator»notFound WAResponseGenerator»requestContext WAResponseGenerator»request WAResponseGenerator»respond WAResponseGenerator»response WARoot class»context: WARoot»setContext: WAScriptGenerator»initialize WAScriptGenerator»loadScripts WAScriptGenerator»writeLoadScriptsOn: WAScriptGenerator»writeScriptTag:on: WAServerAdaptor class»defaultSmall WAServerAdaptor class»manager: WAServerAdaptor class»new WAServerAdaptor class»port: WAServerAdaptor class»startOn: WAServerAdaptor»codec WAServerAdaptor»contextFor: WAServerAdaptor»defaultPort WAServerAdaptor»defaultRequestHandler WAServerAdaptor»handle: WAServerAdaptor»handlePadding: WAServerAdaptor»handleRequest: WAServerAdaptor»initializeWithManager: WAServerAdaptor»initialize WAServerAdaptor»manager WAServerAdaptor»port: WAServerAdaptor»port WAServerAdaptor»process: WAServerAdaptor»requestFor: WAServerAdaptor»requestHandler WAServerAdaptor»responseFor: WAServerAdaptor»start WAServerManager class»default WAServerManager class»initialize WAServerManager class»shutDown WAServerManager class»startUp WAServerManager»adaptors WAServerManager»canStart: WAServerManager»register: WAServerManager»start: WASession»actionField WASession»actionUrlForContinuation: WASession»actionUrlForKey: WASession»application WASession»clearJumpTo WASession»createCache

WASession»handleFiltered: WASession»initializeFilters WASession»initialize WASession»isSession WASession»presenter WASession»properties WASession»start WASession»updateRoot: WASession»updateStates: WASession»updateUrl: WASession»url WASessionContinuation»basicValue WASessionContinuation»captureAndInvoke WASessionContinuation»captureState WASessionContinuation»redirectToContinuation: WASessionContinuation»registerForUrl: WASessionContinuation»registerForUrl WASessionContinuation»request WASessionContinuation»respond: WASessionContinuation»setStates: WASessionContinuation»states WASessionContinuation»updateStates: WASessionContinuation»updateUrl: WASessionContinuation»value WASessionContinuation»withUnregisteredHandlerDoWAUrl»queryFields: WASlime class»initialize WASlime class»startUp WASnapshot»initialize WASnapshot»register: WASnapshot»resetWASnapshot»restore WATagBrush»after WATagBrush»attributes WATagBrush»before WATagBrush»closeTag WATagBrush»document WATagBrush»isClosed WATagBrush»openTag WATagBrush»storeCallback: WATagBrush»with: WAUpdateRootVisitor class»root:WeakKey WAUpdateRootVisitor»initializeWithRoot: WAUpdateRootVisitor»root WAUpdateRootVisitor»visitPainter: WAUpdateStatesVisitor class»snapshot: WAUpdateStatesVisitor»initializeWithSnapshot: WAUpdateStatesVisitor»snapshot WAUpdateStatesVisitor»visitPresenter: WAUpdateUrlVisitor class»url: WAUpdateUrlVisitor»initializeWithUrl: WAUpdateUrlVisitor»url

WAUpdateUrlVisitor»visitPainter: WAUrl class»absolute: WAUrl class»decodePercent: WAUrl»addField:value: WAUrl»addField: WAUrl»addToPath: WAUrl»decode: WAUrl»decodedWith: WAUrl»encodeOn: WAUrl»encodePathOn: WAUrl»encodeQueryOn: WAUrl»encodeSchemeAndAuthorityOn: WAUrl»fragment WAUrl»initializeFromString: WAUrl»initialize WAUrl»parsePath: WAUrl»parseQuery: WAUrl»password WAUrl»path: WAUrl»pathElementsIn:do: WAUrl»pathString WAUrl»path WAUrl»postCopy WAUrl»printOn: WAUrl»queryFields WAUrl»seasideUrl WAUrl»slash: WAUrl»subStringsIn:splitBy:do: WAUrl»user WAUrlEncoder class»on:codec: WAUrlEncoder»nextPutAll: WAUserConfiguration»addParent: WAUserConfiguration»canAddParent: WAUserConfiguration»expressionAt:ifAbsent: WAUserConfiguration»initialize WAUserConfiguration»localAttributeAt:ifAbsent: WAUserConfiguration»parents WAValueExpression»determineValueWithContext:configuration: WAValueExpression»value WAValueHolder class»with: WAValueHolder»contents: WAValueHolder»contents WAVisiblePresenterGuide»visitPresenter: WAVisitor»visit:WAVisitor»start: WAXmlDocument»closeTag: WAXmlDocument»destroy WAXmlDocument»initializeWithStream:codec: WAXmlDocument»openTag:attributes:closed: WAXmlDocument»openTag:attributes:

WAXmlDocument»openTag: WAXmlDocument»print: WAXmlDocument»urlEncoder WAXmlDocument»xmlEncoder WAXmlEncoder»nextPutAll: WeakAnnouncementSubscription class»finalizationListriteStream»pastEndPut: WeakAnnouncementSubscription class»finalizeValue&/riteStream»reset WeakArray class»finalizationProcess WeakArray class»initialize WeakArray class»restartFinalizationProcess WeakArray class»startUp: WeakFinalizationList class»hasNewFinalization WeakFinalizationList class»initialize WeakFinalizationList class»startUp: WeakFinalizationList»swapWithNil WeakFinalizerItem class»new WeakFinalizerItem»add: WeakFinalizerItem»list:object: WeakIdentityKeyDictionary»compare:to: WeakIdentityKeyDictionary»startIndexFor: WeakKeyDictionary»associationsDo: WeakKeyDictionary»finalizeValues WeakKeyDictionary»fullCheck WeakKeyDictionary»grow WeakKeyDictionary»initialize: WeakKeyDictionary»noCheckAdd: WeakKeyDictionary»overridingAt:put: WeakKeyDictionary»rehash WeakKeyDictionary»removeKey:ifAbsent: WeakKeyDictionary»scanFor: WeakKeyDictionary»scanForKeyOrNil: WeakRegistry»add:executor: WeakRegistry»add: WeakRegistry»finalizeValues WeakRegistry»protected: WeakRegistry»remove:ifAbsent: WeakSet»add: WeakSet»do: WeakSet»growTo: WeakSet»grow WeakSet»initialize: WeakSet»like: WeakSet»noCheckNoGrowFillFrom: WeakSet»scanFor: WeakSet»scanForEmptySlotFor: Week class»nameOfDay: WideString»at: WideString»wordAt: WriteStream»« WriteStream»contents WriteStream»cr WriteStream»growTo: WriteStream»nextPut: WriteStream»nextPutAll: WriteStream»on: WriteStream»size WriteStream»space ZdcAbstractSocketStream class»on: ZdcAbstractSocketStream»SocketSendData:startingAt:count: ZdcAbstractSocketStream»SocketWaitForData ZdcAbstractSocketStream»autoFlush: ZdcAbstractSocketStream»binary ZdcAbstractSocketStream»bufferSize: ZdcAbstractSocketStream»close ZdcAbstractSocketStream»flush ZdcAbstractSocketStream»initializeBuffers ZdcAbstractSocketStream»initialize ZdcAbstractSocketStream»isBinary ZdcAbstractSocketStream»nextPut: ZdcAbstractSocketStream»nextPutAll: ZdcAbstractSocketStream»next ZdcAbstractSocketStream»on: ZdcAbstractSocketStream»peek ZdcAbstractSocketStream»shouldSignal: ZdcAbstractSocketStream»socketClose ZdcAbstractSocketStream»socketIsConnected ZdcAbstractSocketStream»socketIsDataAvailable ZdcAbstractSocketStream»socketReceiveDataInto:startingAt:count: ZdcAbstractSocketStream»socket ZdcAbstractSocketStream»timeout: ZdcAbstractSocketStream»timeout ZdcIOBuffer class»on: ZdcIOBuffer class»onByteArrayOfSize: ZdcIOBuffer»advanceWritePointer: ZdcIOBuffer»availableForReading ZdcIOBuffer»availableForWriting ZdcIOBuffer»bufferSize ZdcIOBuffer»buffer ZdcIOBuffer»compact ZdcIOBuffer»contentsStart ZdcIOBuffer»freeSpaceStart ZdcIOBuffer»isEmpty ZdcIOBuffer»isFull ZdcIOBuffer»next:putAll:startingAt: ZdcIOBuffer»nextPut: ZdcIOBuffer»next ZdcIOBuffer»on: ZdcIOBuffer»peek

ZdcIOBuffer»reset ZdcSimpleSocketStream»atEnd ZdcSimpleSocketStream»fillBytes:startingAt:count: ZnEntityReader»isChunked ZdcSimpleSocketStream»fillReadBufferNoWait ZdcSimpleSocketStream»fillReadBuffer ZdcSimpleSocketStream»flushBytes:startingAt:countZnEntityWriter»headers: ZdcSimpleSocketStream»flushWriteBuffer ZdcSimpleSocketStream»isConnected ZdcSocketStream»next:putAll:startingAt: ZnBivalentWriteStream class»on: ZnBivalentWriteStream»isBinary ZnBivalentWriteStream»nextPut: ZnBivalentWriteStream»nextPutAll: ZnBivalentWriteStream»on: ZnBivalentWriteStream»space ZnByteArrayEntity class»bytes: ZnByteArrayEntity class»designatedMimeType ZnByteArrayEntity»bytes: ZnByteArrayEntity»bytes ZnByteArrayEntity»writeOn: ZnCharacterEncoder class»newForEncoding: ZnCharacterEncoder»beLenient ZnCharacterEncoder»encodedByteCountForString: ZnHeaders»headers ZnConstants class»defaultHTTPVersion ZnConstants class»defaultMaximumEntitySize ZnConstants class»defaultServerString ZnConstants class»frameworkNameAndVersion ZnConstants class»frameworkName ZnConstants class»frameworkVersion ZnConstants class»httpStatusCodes ZnConstants class»knownHTTPMethods ZnConstants class»knownHTTPVersions ZnConstants class»maximumLineLength ZnConstants class»remoteAddressHeader ZnEntity class»byteArrayEntityClass ZnEntity class»bytes: ZnEntity class»new ZnEntity class»stringEntityClass ZnEntity class»text: ZnEntity class»textCRLF: ZnEntity class»type:length: ZnEntity class»type: ZnEntity»contentLength: ZnEntity»contentLength ZnEntity»contentType: ZnEntity»contentType ZnEntityReader»allowsReadingUpToEnd ZnEntityReader»binary ZnEntityReader»canReadContent ZnEntityReader»hasContentLength ZnEntityReader»headers: ZnEntityReader»headers ZnEntityReader»readEntity ZnEntityReader»stream: ZnEntityWriter»headers ZnEntityWriter»isChunked ZnEntityWriter»isGzipped ZnEntityWriter»stream: ZnEntityWriter»writeEntity: ZnHeaders class»defaultResponseHeaders ZnHeaders class»readFrom: ZnHeaders»acceptEntityDescription: ZnHeaders»at:add: ZnHeaders»at:ifAbsent: ZnHeaders»at:put: ZnHeaders»clearContentLength ZnHeaders»clearContentType ZnHeaders»contentLength: ZnHeaders»contentType: ZnHeaders»headersDo: ZnHeaders»includesKey: ZnHeaders»isDescribingEntity ZnHeaders»isEmpty ZnHeaders»normalizeHeaderKey: ZnHeaders»readFrom: ZnHeaders»readOneHeaderFrom: ZnHeaders»removeKey:ifAbsent: ZnHeaders»writeOn: ZnLineReader class»on: ZnLineReader»growBuffer ZnLineReader»limit: ZnLineReader»nextLine ZnLineReader»on: ZnLineReader»processNext ZnLineReader»reset ZnLineReader»store: ZnLogSupport»debug: ZnLogSupport»disable ZnLogSupport»enabled: ZnLogSupport»enabled ZnLogSupport»info: ZnLogSupport»initialize ZnLogSupport»transaction: ZnManagingMultiThreadedServer»closeConnections ZnManagingMultiThreadedServer»closeSocketStream: ZnManagingMultiThreadedServer»connections ZnManagingMultiThreadedServer»lock

ZnManagingMultiThreadedServer»socketStreamOn: ZnMultiValueDictionary»at:add: ZnManagingMultiThreadedServer»stop: ZnMessage class»readBinaryFrom:UTF8 ZnMessage»entity: ZnMessage»entityReaderOn: ZnMessage»entityWriterOn: ZnMessage»entity ZnMessage»hasEntity ZnMessage»hasHeaders ZnMessage»headers: ZnMessage»headersDo: ZnMessage»headers ZnMessage»isConnectionClose ZnMessage»readBinaryFrom: ZnMessage»readHeaderFrom: ZnMessage»setConnectionClose ZnMessage»wantsConnectionClose ZnMessage»writeOn: ZnMimeType class»applicationOctetStream ZnMimeType class»fromString: ZnMimeType class»main:sub:parameters: ZnMimeType class»main:sub: ZnMimeType class»textPlain ZnMimeType»= ZnMimeType»asZnMimeType ZnMimeType»charSet: ZnMimeType»charSet ZnMimeType»main: ZnMimeType»main ZnMimeType»parameterAt:ifAbsent: ZnMimeType»parameters: ZnMimeType»parameters ZnMimeType»printOn: ZnMimeType»setCharSetUTF8 ZnMimeType»sub: ZnMimeType»sub ZnMultiThreadedServer»augmentResponse:forRequ**za**Request»uri ZnMultiThreadedServer»closeSocketStream: ZnMultiThreadedServer»exceptionSet: ZnMultiThreadedServer»executeOneRequestRespor2seRequestLine»isHttp10 ZnMultiThreadedServer»executeRequestResponseL**ZoB@q**uestLine»method: ZnMultiThreadedServer»listenLoop ZnMultiThreadedServer»readRequestBadException**Set**RequestLine»readFrom: ZnMultiThreadedServer»readRequestSafely: ZnMultiThreadedServer»readRequestTerminationEx**zepRiequSest**Line»uri ZnMultiThreadedServer»serveConnectionsOn: ZnMultiThreadedServer»workerProcessName ZnMultiThreadedServer»writeResponseBad:on: ZnMultiThreadedServer»writeResponseSafely:on: ZnResourceMetaUtils class»encodePercent:safeSet:encoding: ZnMultiThreadedServer»writeResponseTermination<del>tZndepson&cot</del>MetaUtils class»parseQueryFrom: ZnMultiValueDictionary»at:put: ZnMultiValueDictionary»checkLimitForKey: ZnMultiValueDictionary»defaultLimit ZnMultiValueDictionary»initialize: ZnMultiValueDictionary»keysAndValuesDo: ZnMultiValueDictionary»limit ZnNetworkingUtils class»defaultSocketStreamTimeout ZnNetworkingUtils class»default ZnNetworkingUtils class»ipAddressToString: ZnNetworkingUtils class»listenBacklogSize ZnNetworkingUtils class»serverSocketOn: ZnNetworkingUtils class»socketBufferSize ZnNetworkingUtils class»socketStreamOn: ZnNetworkingUtils class»socketStreamTimeout ZnNetworkingUtils»bufferSize ZnNetworkingUtils»serverSocketOn: ZnNetworkingUtils»setServerSocketOptions: ZnNetworkingUtils»setSocketStreamParameters: ZnNetworkingUtils»socketStreamClass ZnNetworkingUtils»socketStreamOn: ZnNetworkingUtils»timeout ZnNullEncoder class»handlesEncoding: ZnPercentEncoder»characterEncoder: ZnPercentEncoder»characterEncoder ZnPercentEncoder»decode:to: ZnPercentEncoder»decode: ZnPercentEncoder»encode:to: ZnPercentEncoder»encode: ZnPercentEncoder»safeSet: ZnPercentEncoder»safeSet ZnRequest»isHttp10 ZnRequest»method ZnRequest»readHeaderFrom: ZnRequest»requestLine: ZnRequest»requestLine ZnRequest»wantsConnectionClose ZnRequestLine class»readFrom: ZnRequestLine»method ZnRequestLine»uri: ZnRequestLine»version: ZnRequestLine»version ZnResourceMetaUtils class»decodePercent:

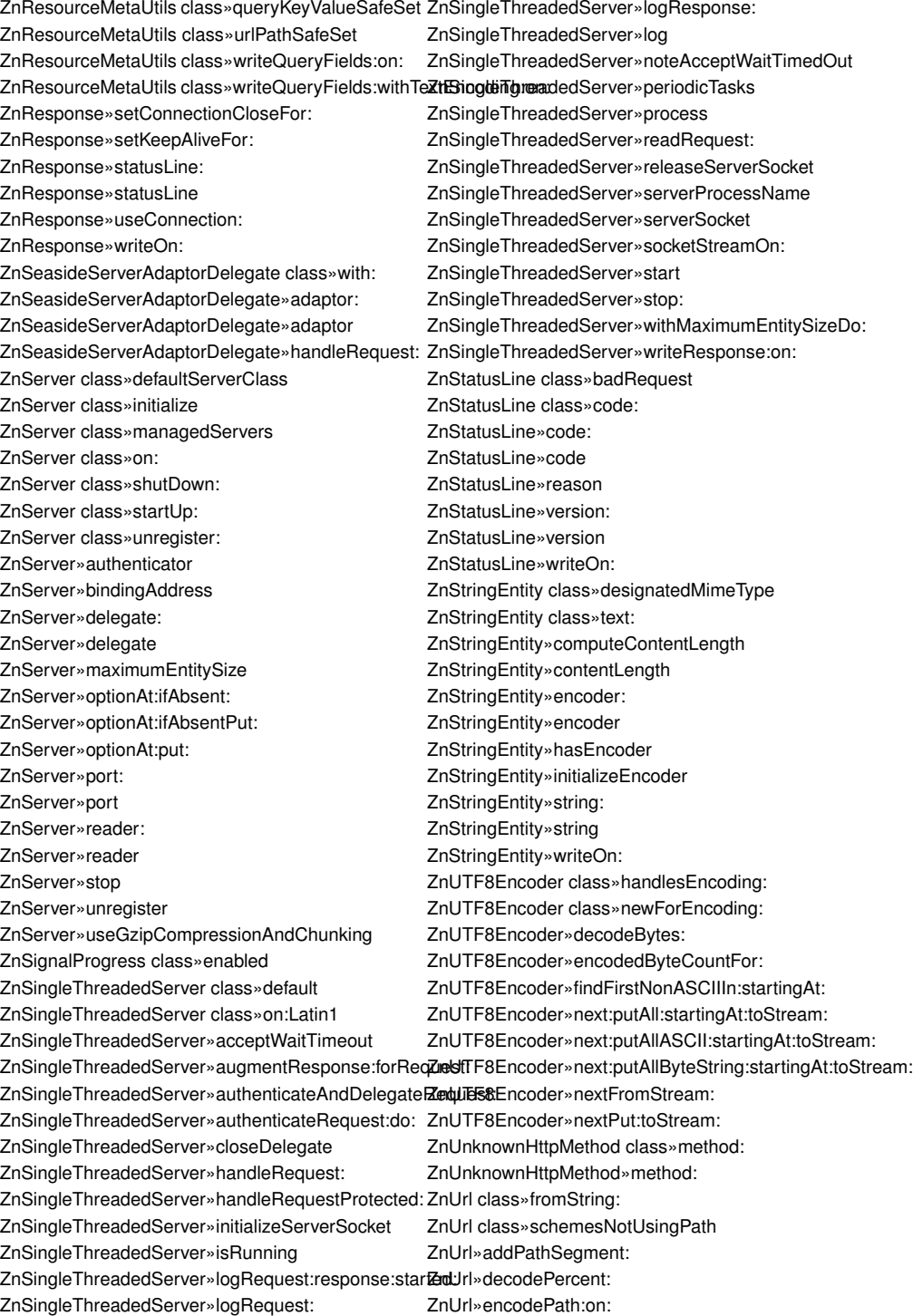

ZnUrl»enforceKnownScheme ZnUrl»hasFragment ZnUrl»hasHost ZnUrl»hasPath ZnUrl»hasPort ZnUrl»hasQuery ZnUrl»hasScheme ZnUrl»hasUsername ZnUrl»isSchemeUsingPath ZnUrl»parseFrom:defaultScheme: ZnUrl»parseFrom: ZnUrl»parsePath: ZnUrl»printAuthorityOn: ZnUrl»printOn: ZnUrl»printPathOn: ZnUrl»printPathQueryFragmentOn: ZnUrl»printQueryOn: ZnUrl»query: ZnUrl»query ZnUrl»scheme ZnUtils class»httpDate: ZnUtils class»httpDate ZnUtils class»nextPutAll:on:

ZnUtils class»signalProgress:total: ZnUtils class»streamingBufferSize ZnZincServerAdaptor»basicStart ZnZincServerAdaptor»configureDelegate ZnZincServerAdaptor»configureServerForBinaryReading ZnZincServerAdaptor»defaultCodec ZnZincServerAdaptor»defaultDelegate ZnZincServerAdaptor»defaultZnServer ZnZincServerAdaptor»isRunning ZnZincServerAdaptor»isStopped ZnZincServerAdaptor»requestAddressFor: ZnZincServerAdaptor»requestBodyFor: ZnZincServerAdaptor»requestCookiesFor: ZnZincServerAdaptor»requestFieldsFor: ZnZincServerAdaptor»requestHeadersFor: ZnZincServerAdaptor»requestMethodFor: ZnZincServerAdaptor»requestUrlFor: ZnZincServerAdaptor»requestVersionFor: ZnZincServerAdaptor»responseFrom: ZnZincServerAdaptor»server ZnZincServerAdaptor»shutDown ZnZincServerAdaptor»startUp